### **Среда общих данных MStroy**

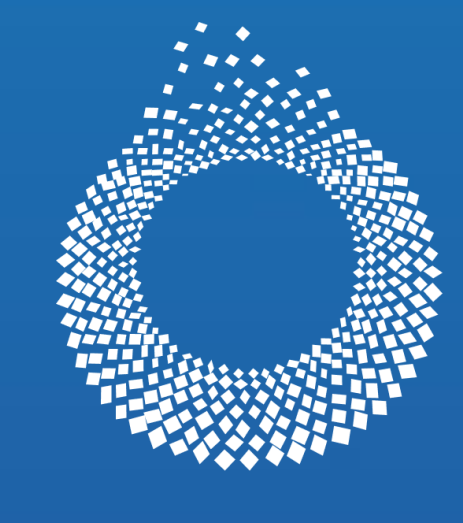

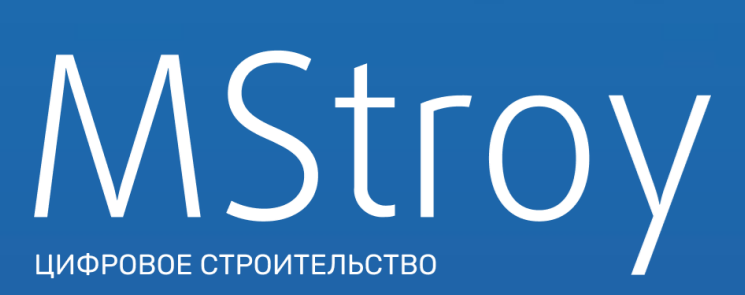

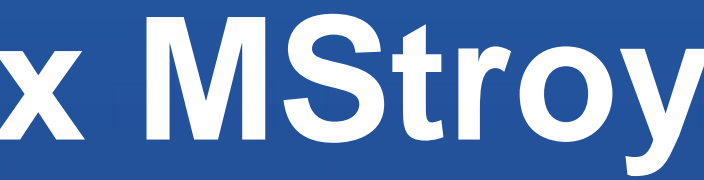

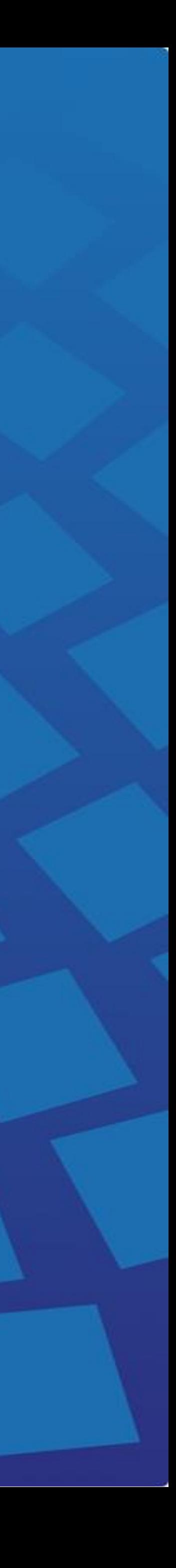

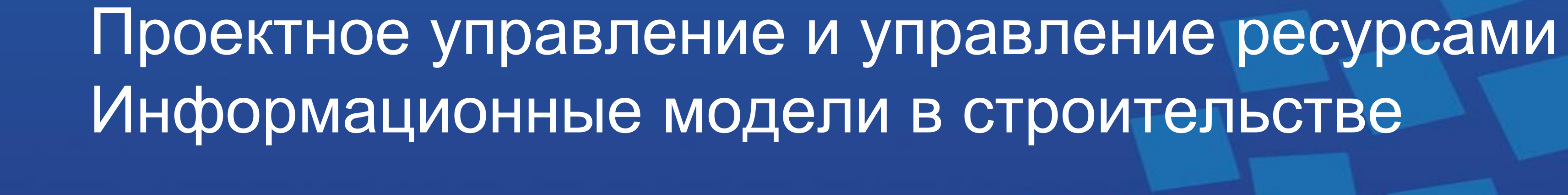

# **Среда общих данных MStroy**

Отраслевая специализация – строительство нетиповых объектов, мостов и дорог **MStroy** 

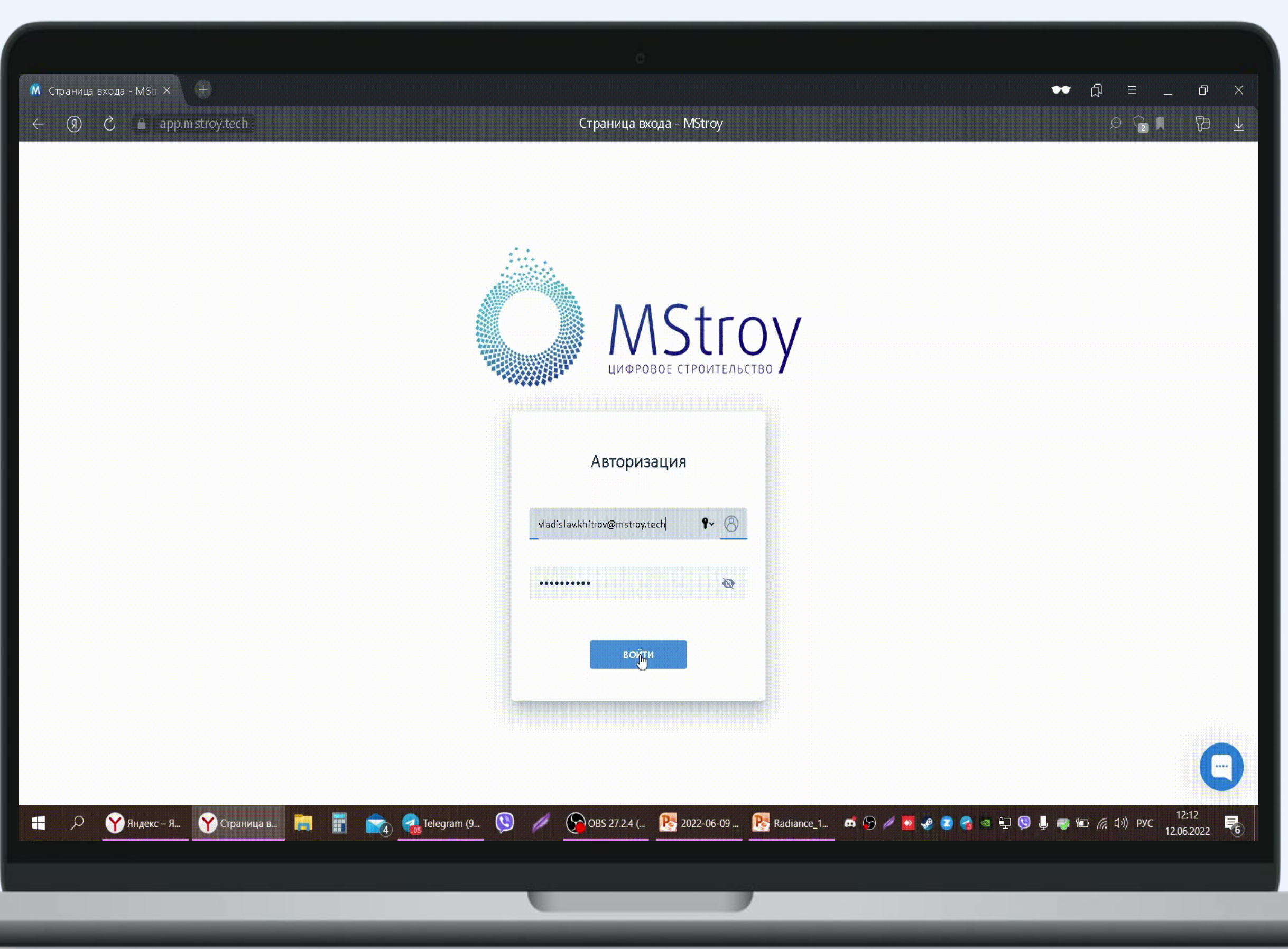

- Обеспечивает online доступ к информационной модели объекта на всех этапах жизненного цикла: проектирование, строительство, эксплуатация.
- Фокус на управлении проектами и строительными ресурсами: персонал, машины, материалы, стоимость

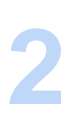

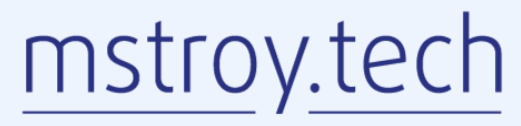

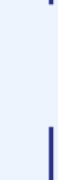

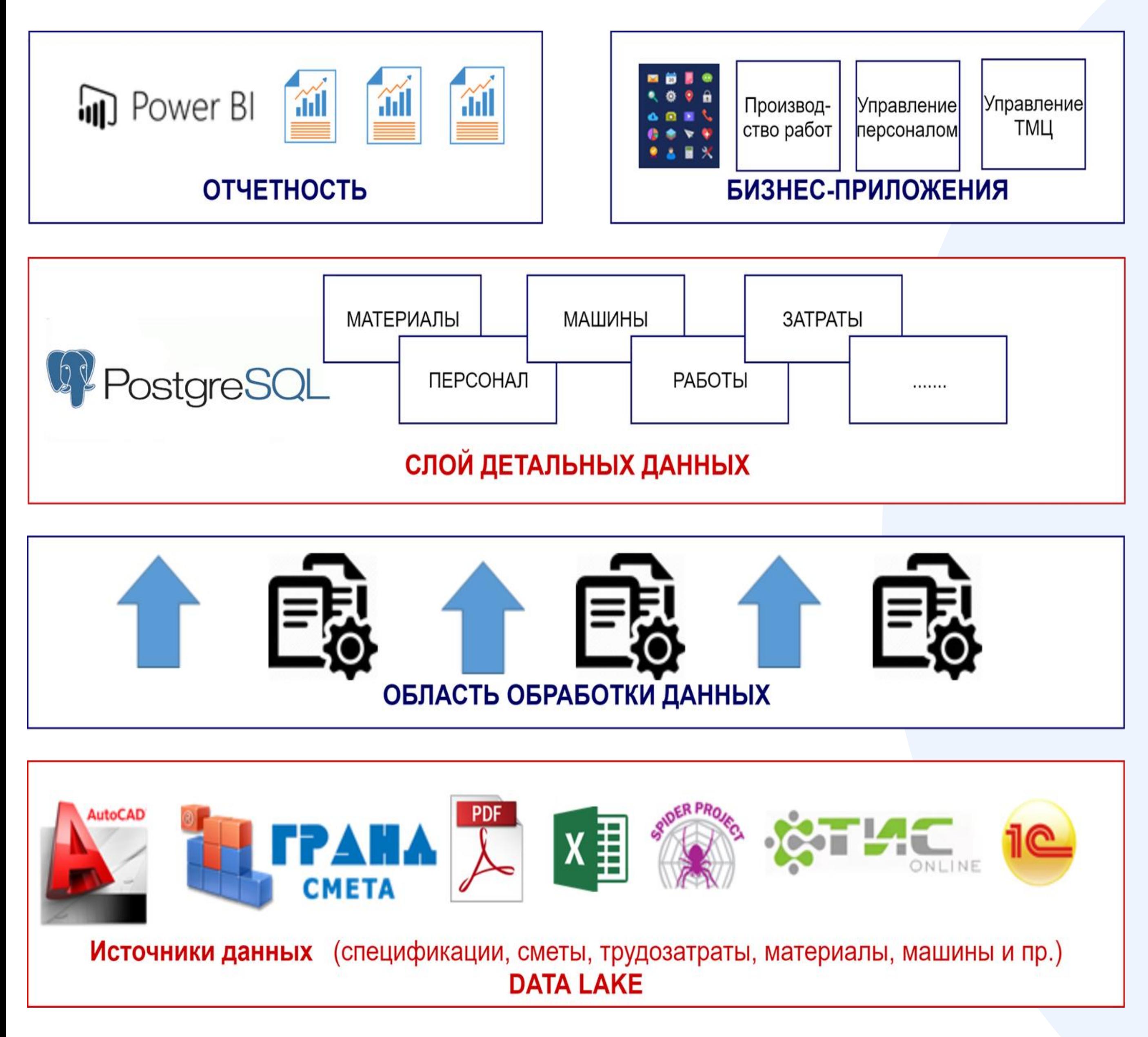

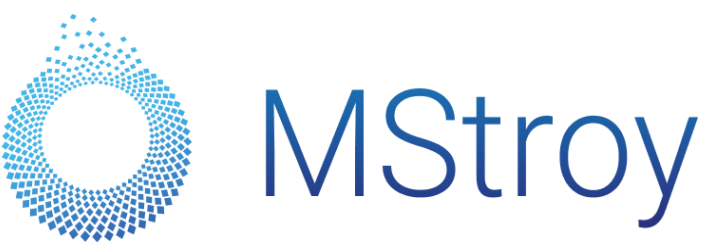

### **Концептуальная схема среды общих данных**

### **Цель:**

Повышение эффективности строительной деятельности за счет повышения оперативности принятия решений в случае возникновения отклонений и рисков (прогнозная аналитика, основанная на данных, получаемых в режиме он0лайн)

### **Принцип работы:**

Агрегация данных в базе из разрозненных систем (1С, Spider Project, Excel, AutoCAD, Гранд смета и др.) при помощи цифровых технологий: API, интернет вещей и компьютерное зрение, их синхронизация и создание отчетов, дашбордав и подсказок

**3**

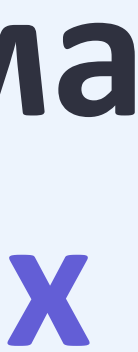

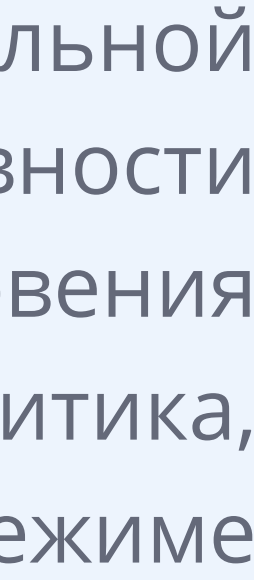

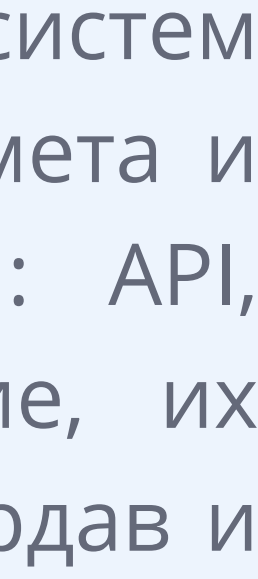

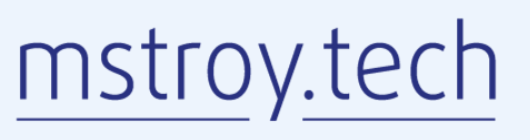

2

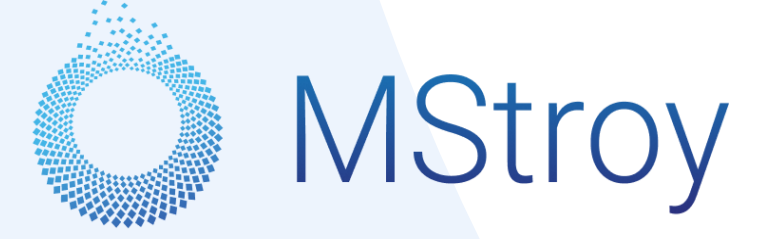

График Строительный контроль Исполнительная документация

### 1. **ки** Управление строительством:

### **Модули MStroy**

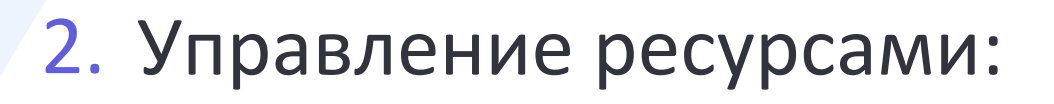

Материалы Управление персоналом Машины и механизмы Управление подрядчиками

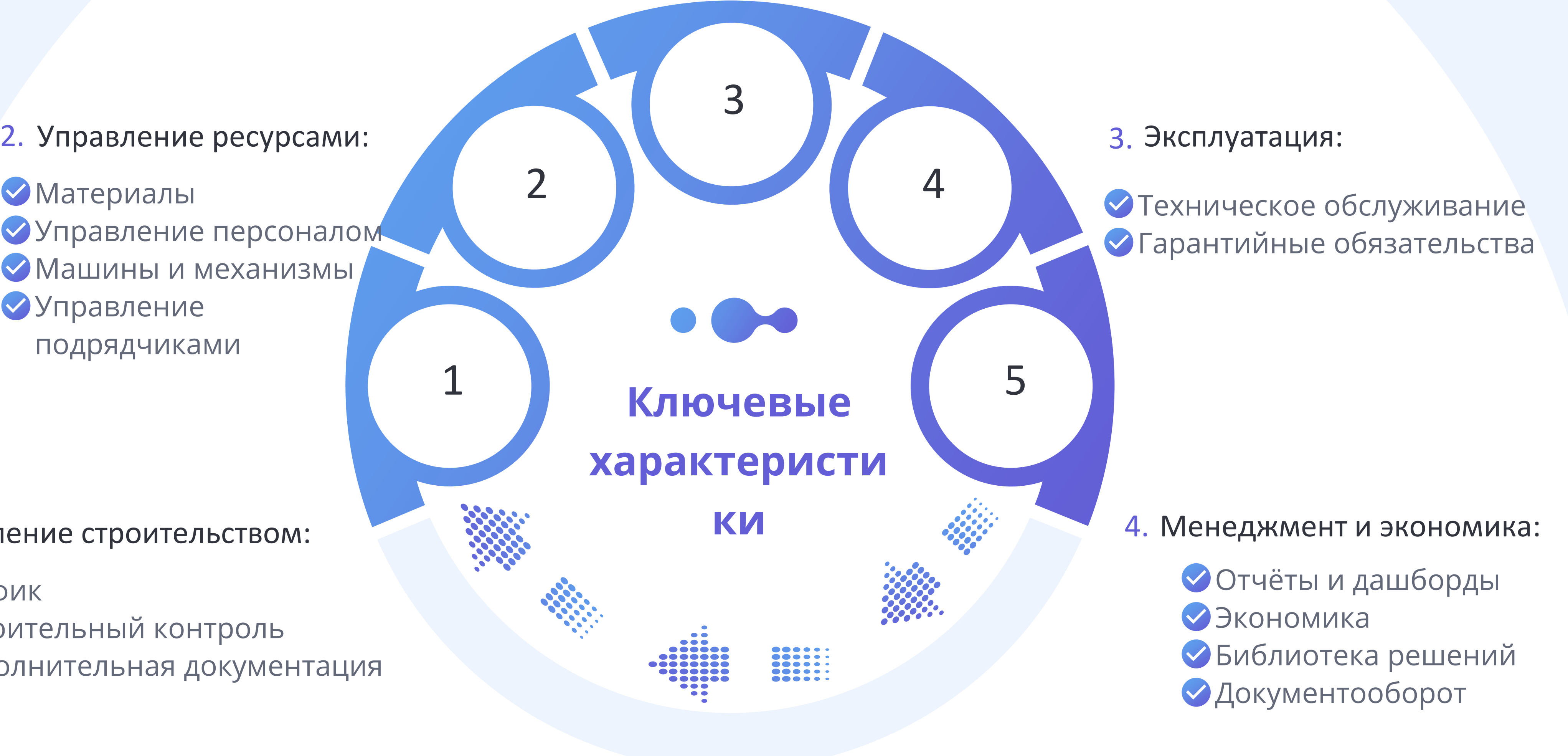

5. Цифровые модели Классификатор

#### Общесистемные модули:

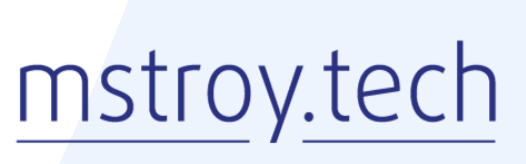

Модуль настройки и внедрения Управление задачами, чат

## 01 **Вносимая информация в ИМ**

✓ **Информационная модель объекта капитального строительства** - совокупность взаимосвязанных сведений, документов и материалов об объекте капитального строительства или линейном объекте, формируемых в электронном виде на этапах выполнения инженерных изысканий, осуществления архитектурно-строительного проектирования, строительства, реконструкции, капитального ремонта, эксплуатации и (или) сноса объекта капитального строительства.

В MStroy информационная модель реализована во всех видах объектов СМУ:

- Объекты транспортной инфраструктуры
- Жилищно-гражданские объекты
- Промышленные объекты
- Производственные цеха

**Проектирование:**

### **Эксплуатация:**

**MStroy** 

- Проектные решения
- Характеристики изделий и конструкций
- Классификатор строительной информации
	- Стоимостные составляющие
- **Строительство:**
	- Календарный план строительства
	- Информация о задействованных ресурсах
	- Исполнительная документация
	- Предписания и инспекции

- Информация о техническом обслуживании
- Информация об актуальности технического
- состояния узлов и агрегатов
- Информация о фактическом состоянии объекта

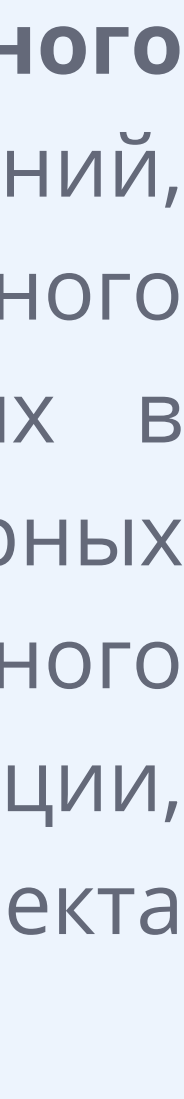

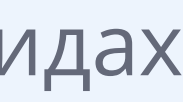

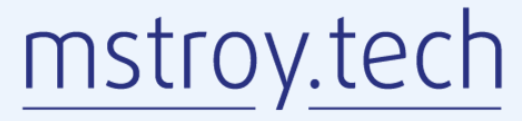

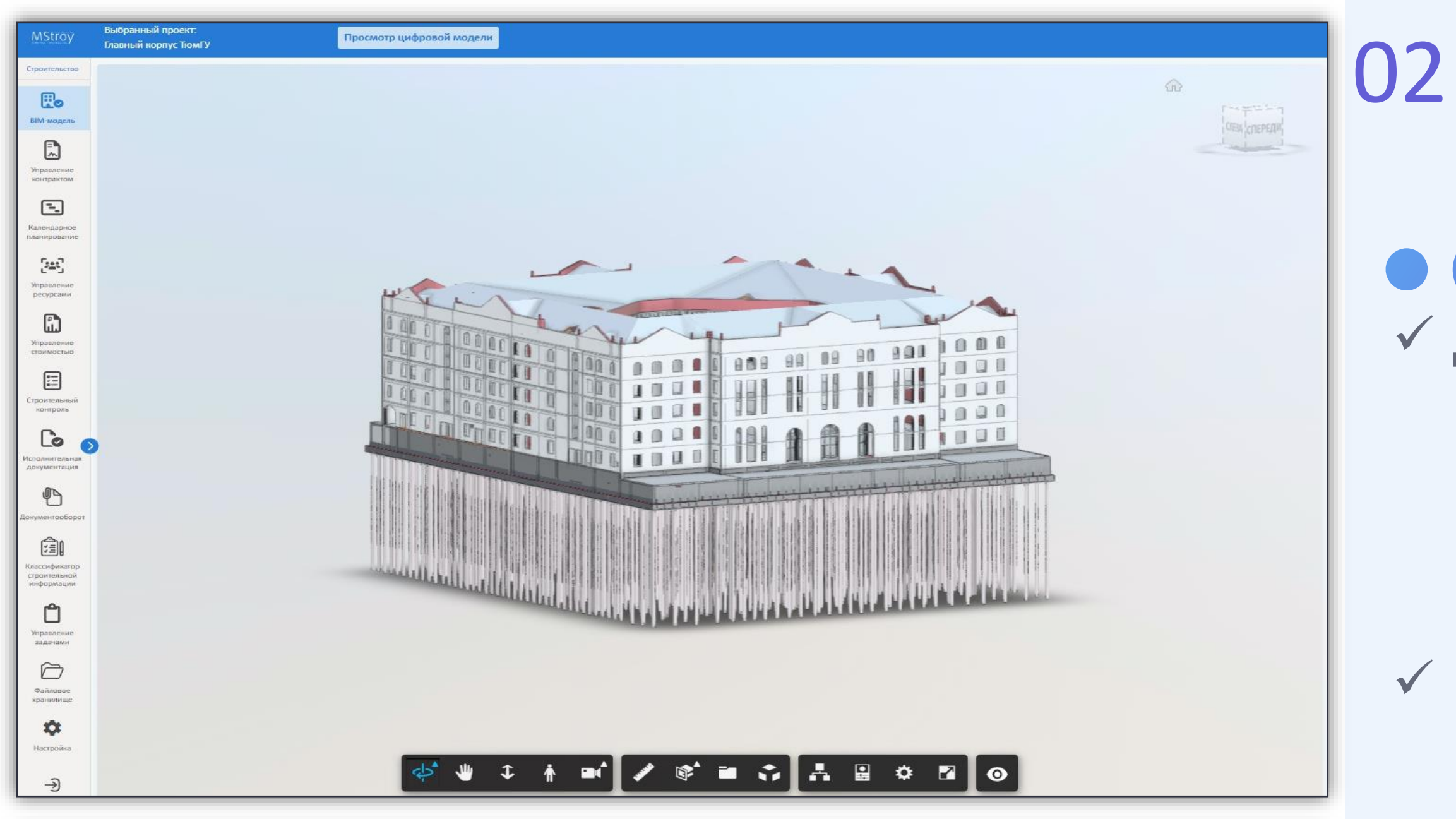

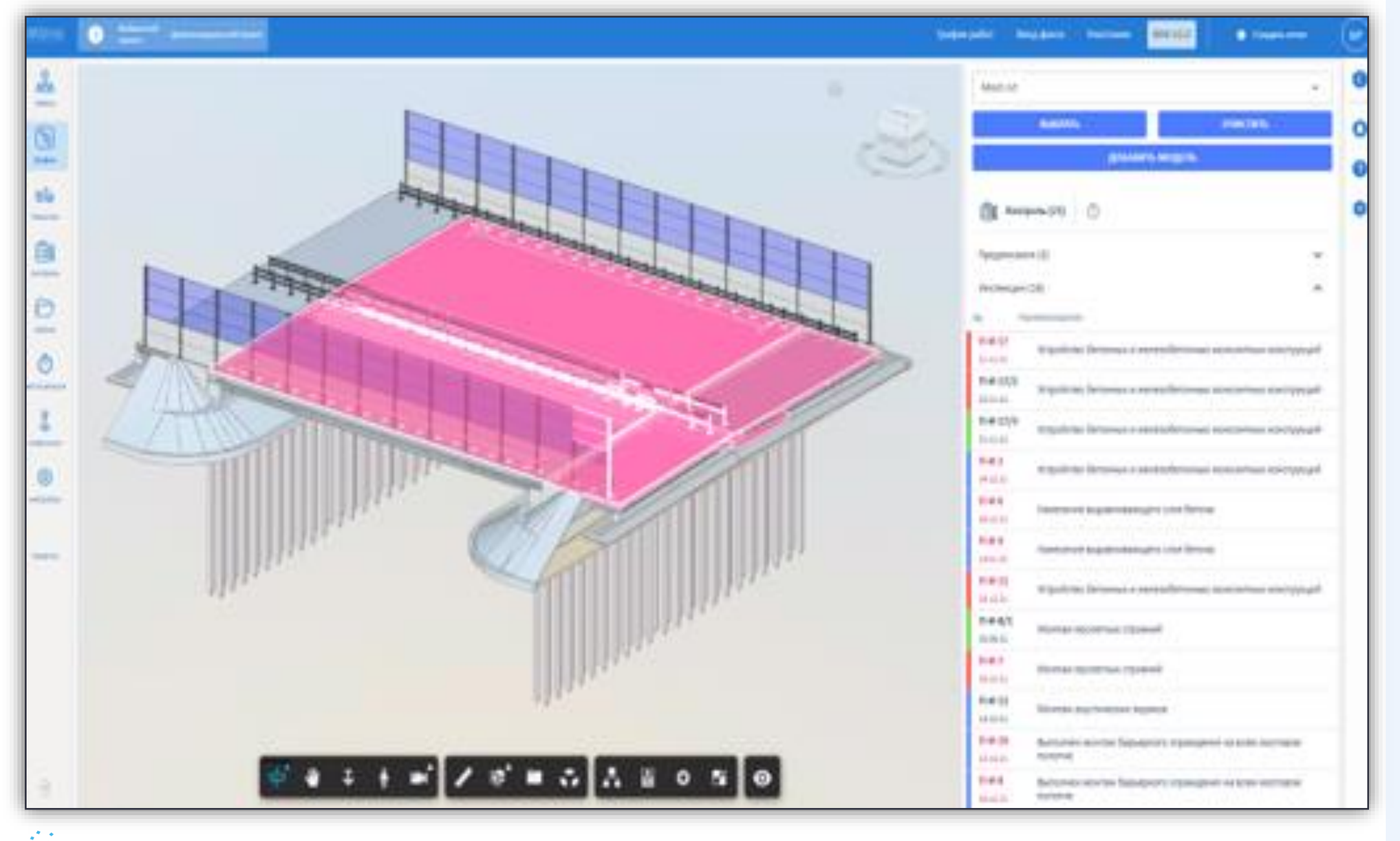

**MStroy** 

### 02 **Цифровые информационные модели MStroy**

✓ Данный раздел предоставляет пользователям возможность работать с одиночными и сводными цифровыми моделями объекта, осуществлять просмотр и загружать новые разработки.

✓ Позволяет наглядно отобразить информацию по каждому конструктивному элементу (системе).

✓ Благодаря цветовой индикации имеется возможность подсветить проблемные места (при наличии предписания конструктивный элемент будет светиться красным цветом)

В MStroy осуществляется привязка элементами BIM модели информации из других модулей:

Работы из графика

Инспекции и предписания

Акты исполнительной документации

Исполнительные схемы, паспорта и сертификаты

Записи из журналов производства работ и мн. др.

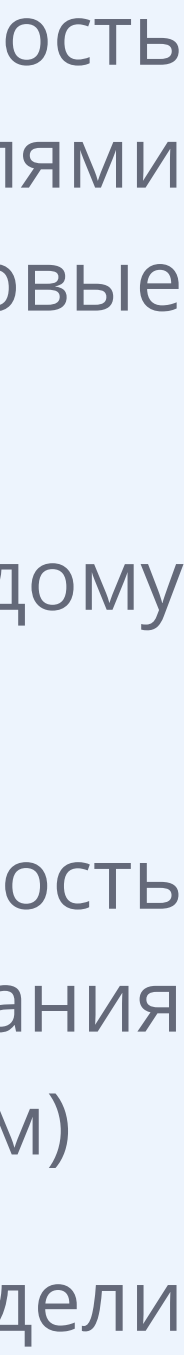

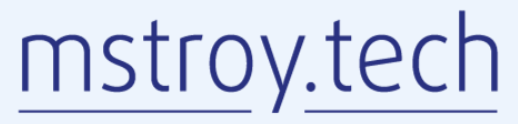

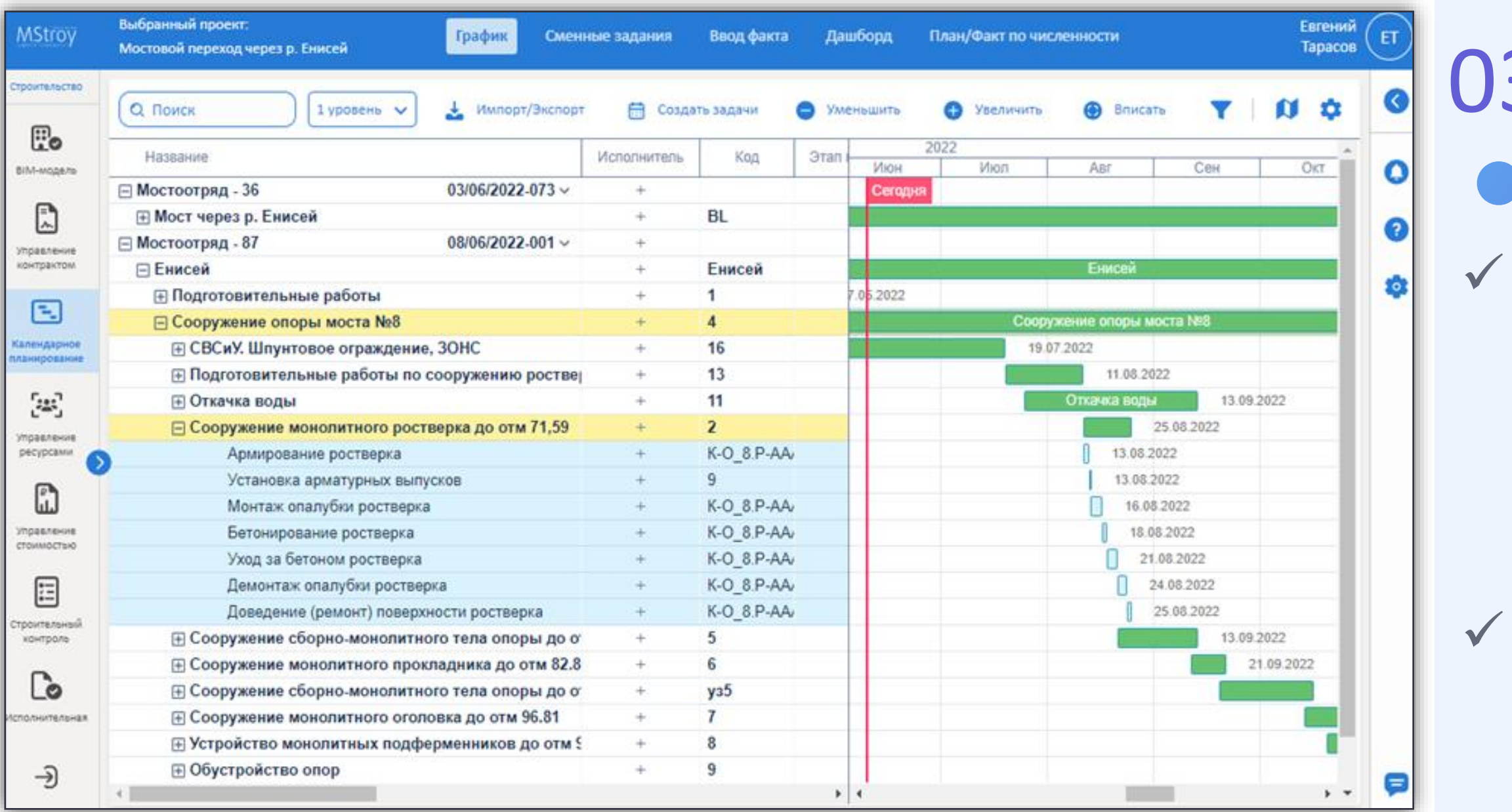

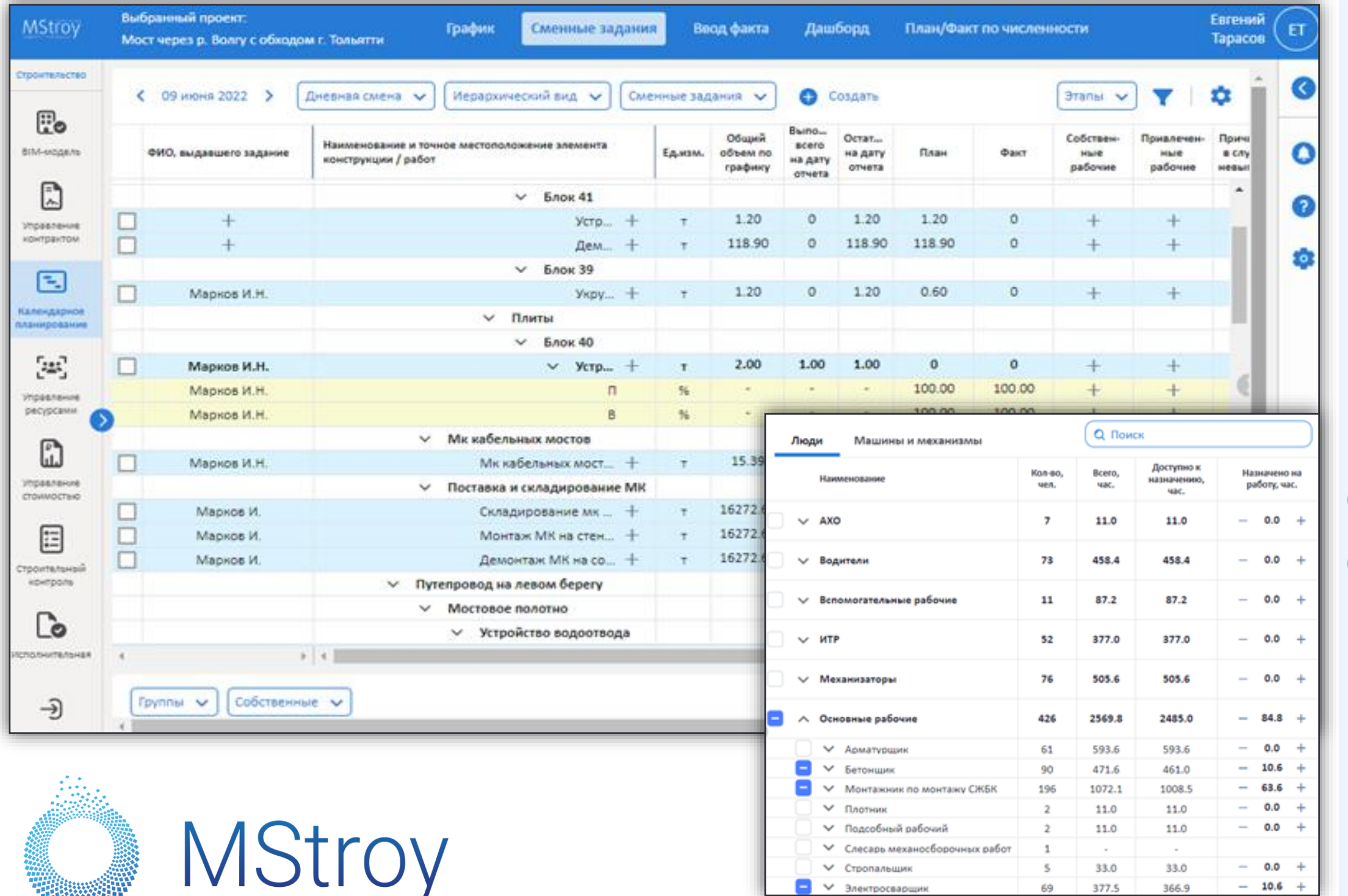

### 03 **График производства работ MStroy**

Технология позволяет через пользовательский интерфейс загружать информацию из графиков производства работ, созданных в специализированном ПО в базу данных PostgreSQL.

✓ При загрузке в базе данных формируются записи о плановых работах: единицы измерения и объемы, даты начала и окончания, назначенные ресурсы (людские ресурсы, машины и механизмы, материалы), стоимостные составляющие.

✓ Для отслеживания фактического выполнения, информация вносится через пользовательский интерфейс по каждому виду работ с распределением ресурсов и сохраняется в базе данных PostgreSQL.

#### Возможности:

Учитывать объемные, стоимостные показатели в отчетах Управлять рисками срыва сроков производства работ Загружать графики из различных ПО (Spider Project, MS Project..) Формировать сменные задания Контролировать исполнение плана Формировать план/факт по численности/объемам

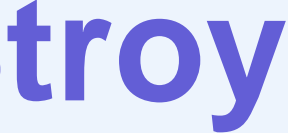

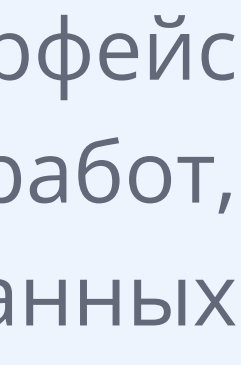

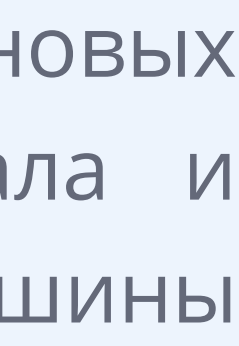

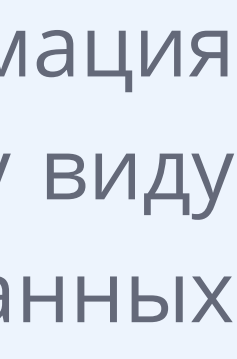

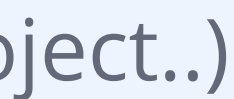

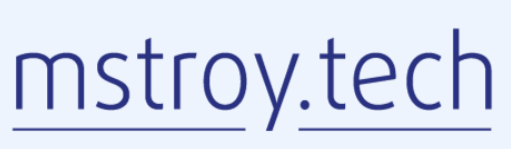

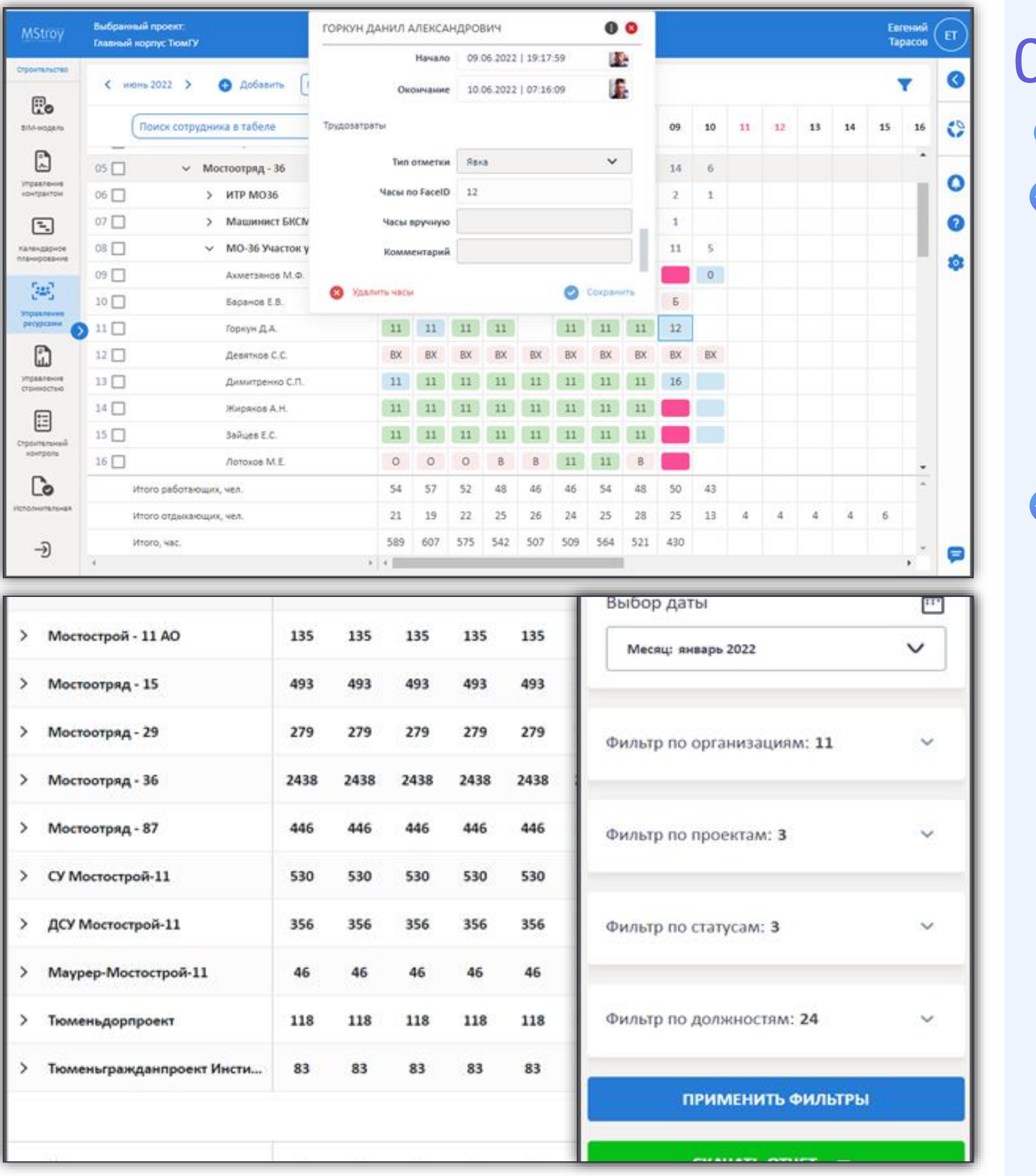

**MStroy** 

### 04 Управление персоналом MStroy

• Онлайн табель учета рабочего времени - технология позволяет формировать онлайн табель учета рабочего времени через пользовательский интерфейс, информация, вносимая пользователем, отправляется по протоколу GraphQL и сохраняется в базе данных PostgreSQL.

• Через веб-клиент происходит идентификации сотрудника в начале и в конце рабочего при помощи нейросети MSFR (MS Face Recognition), обмен данными происходит по протоколу GraphQL, длительность между этими событиями составляет продолжительность рабочего дня или смены, расчет происходит в бизнес-логике сервиса, написанного на языке программирования Python.

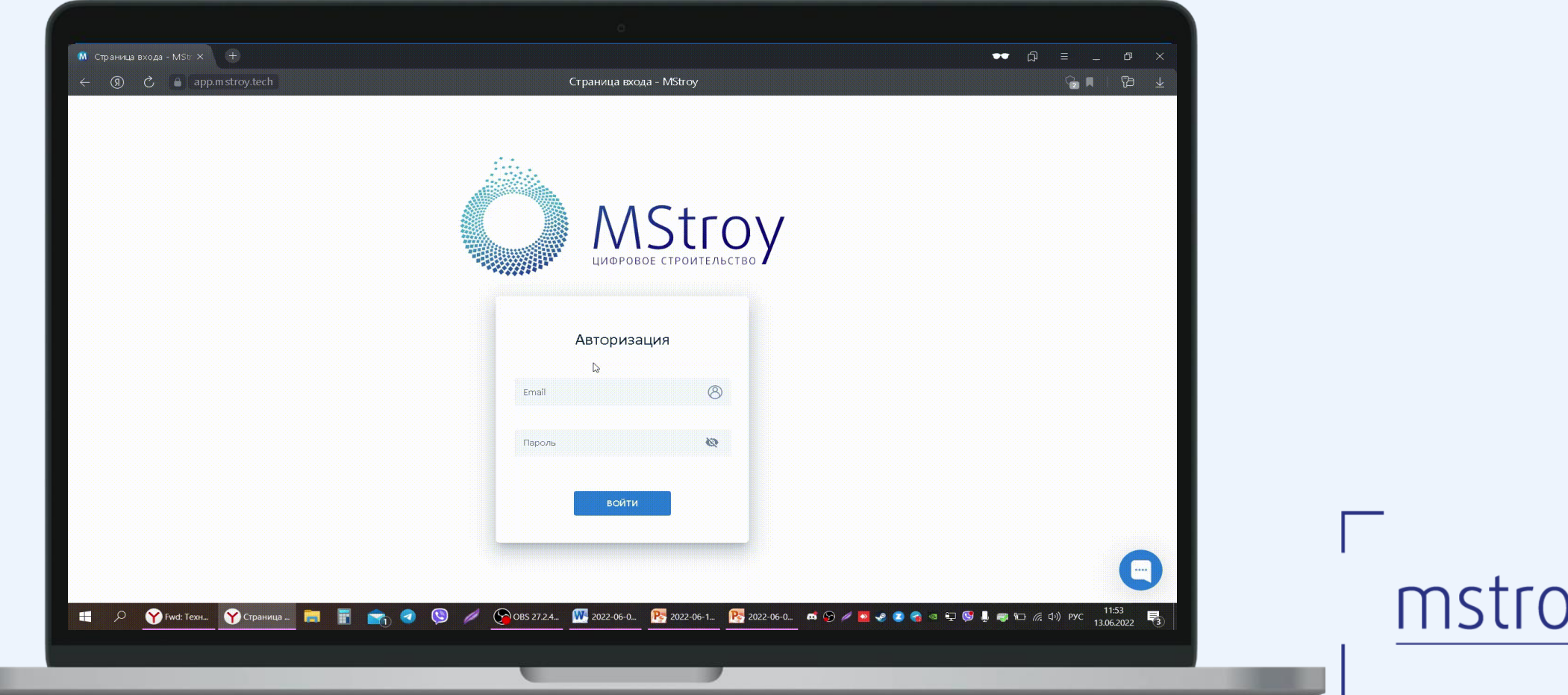

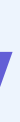

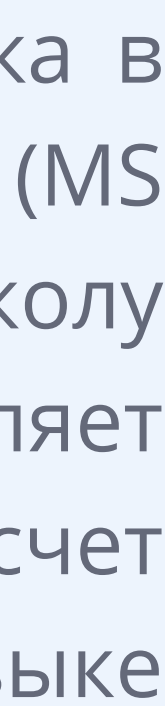

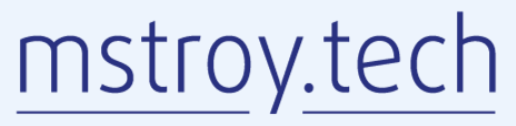

### 05 **Управление машинами и механизмами MStroy**

✓ Машины и механизмы оборудуются датчиками (MStroy интегрирован с имеющимися на рынке решениями), информация с которых при помощи интернета вещей передается в базу MStroy, тем самым осуществляя его идентификацию с объектом, длительностью работы машины и видом производимых работ.

✓ Идентификация с объектом строительства осуществляется за счет сопоставления координат объекта и датчиков автоматически, а вид выполняемых работ фиксирует менеджер в полях пользовательского интерфейса MStroy, указав время их выполнения в Графике производства работ. Цель:

Оптимизация загрузки механизмов, выявление внутренних резервов

Интеграция с графиком с целью повышения качества планирования

**MStroy** 

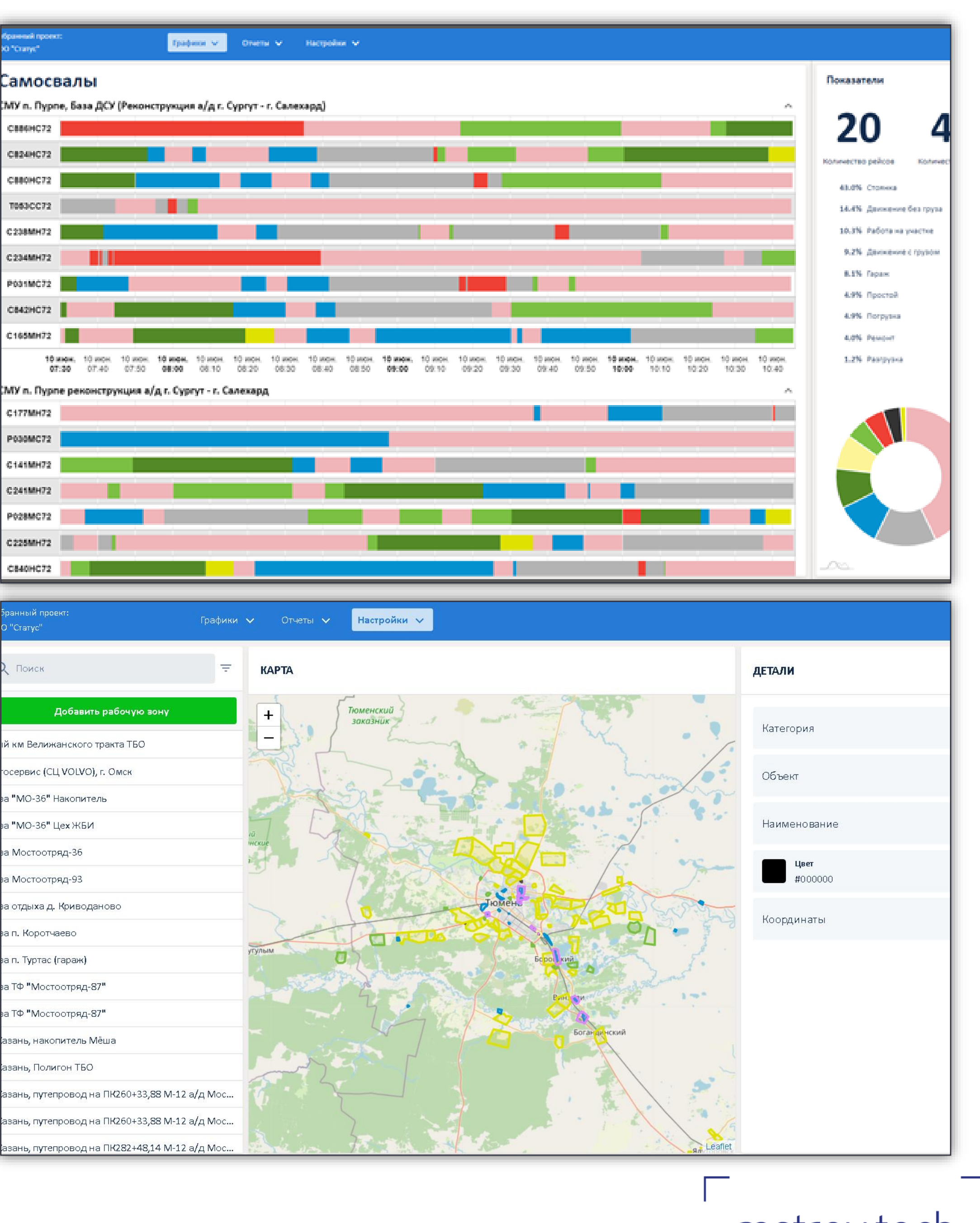

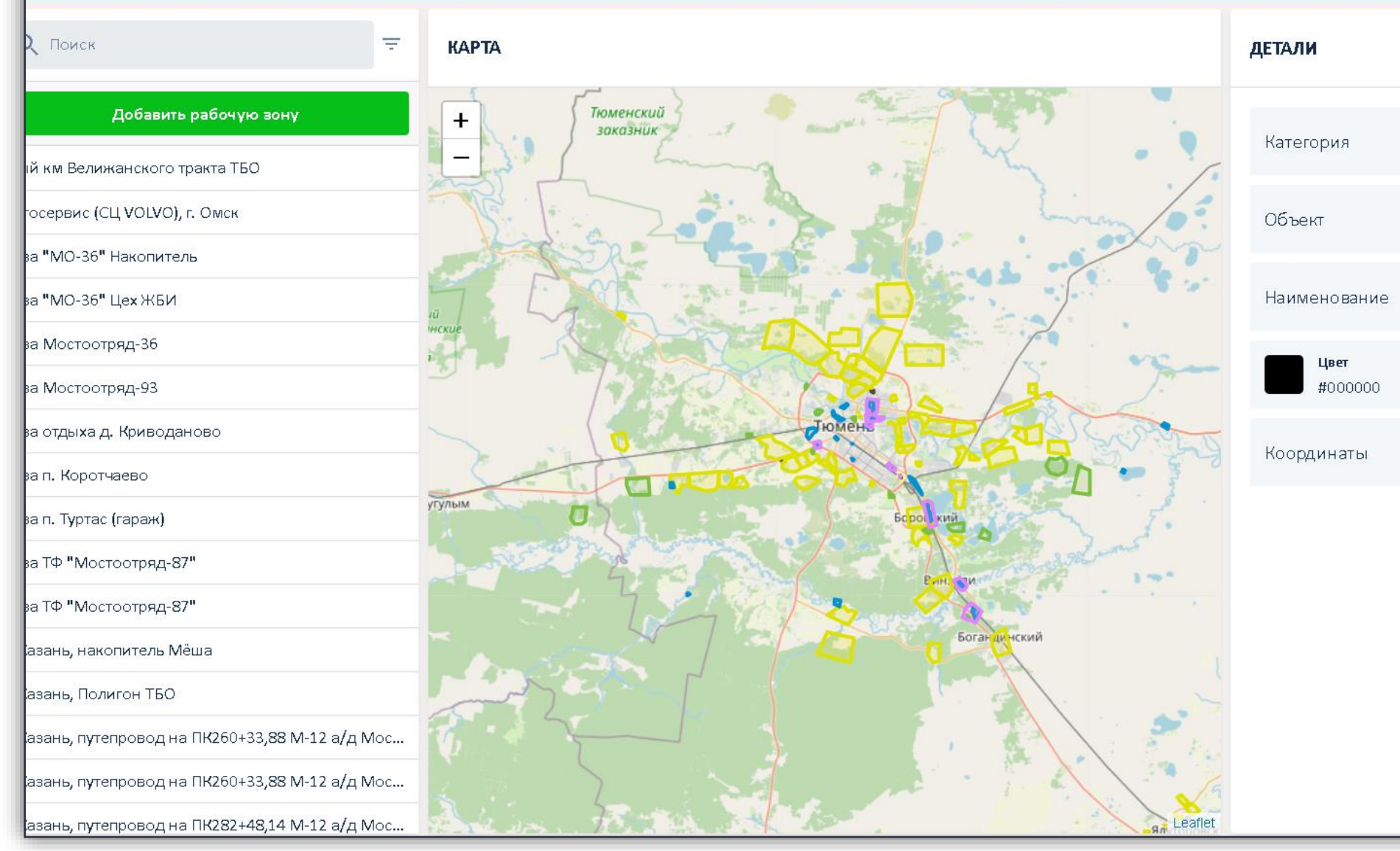

mstroy.tech

### 06 **Управление материалами MStroy**

Функциональный контроль поставок, за каждой позицией материала «точно в срок нужного объема», сокращение цикла «Деньги – Товар – Деньги»

Используемые технологии:

Нейронная сеть распознает документацию (ПД, РД) в pdf и

формирует потребность материалов

- Формирование уникального id каждого материала, позволяет
- отследить его жизненный цикл в других системах (1С и др.)
- Нейронная сеть сопоставляет все наименования с классификатором

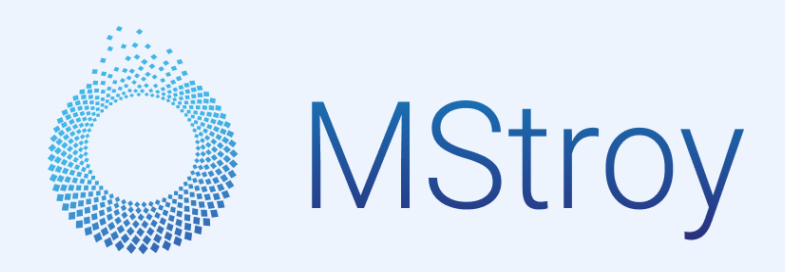

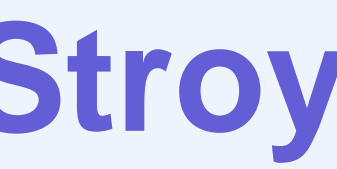

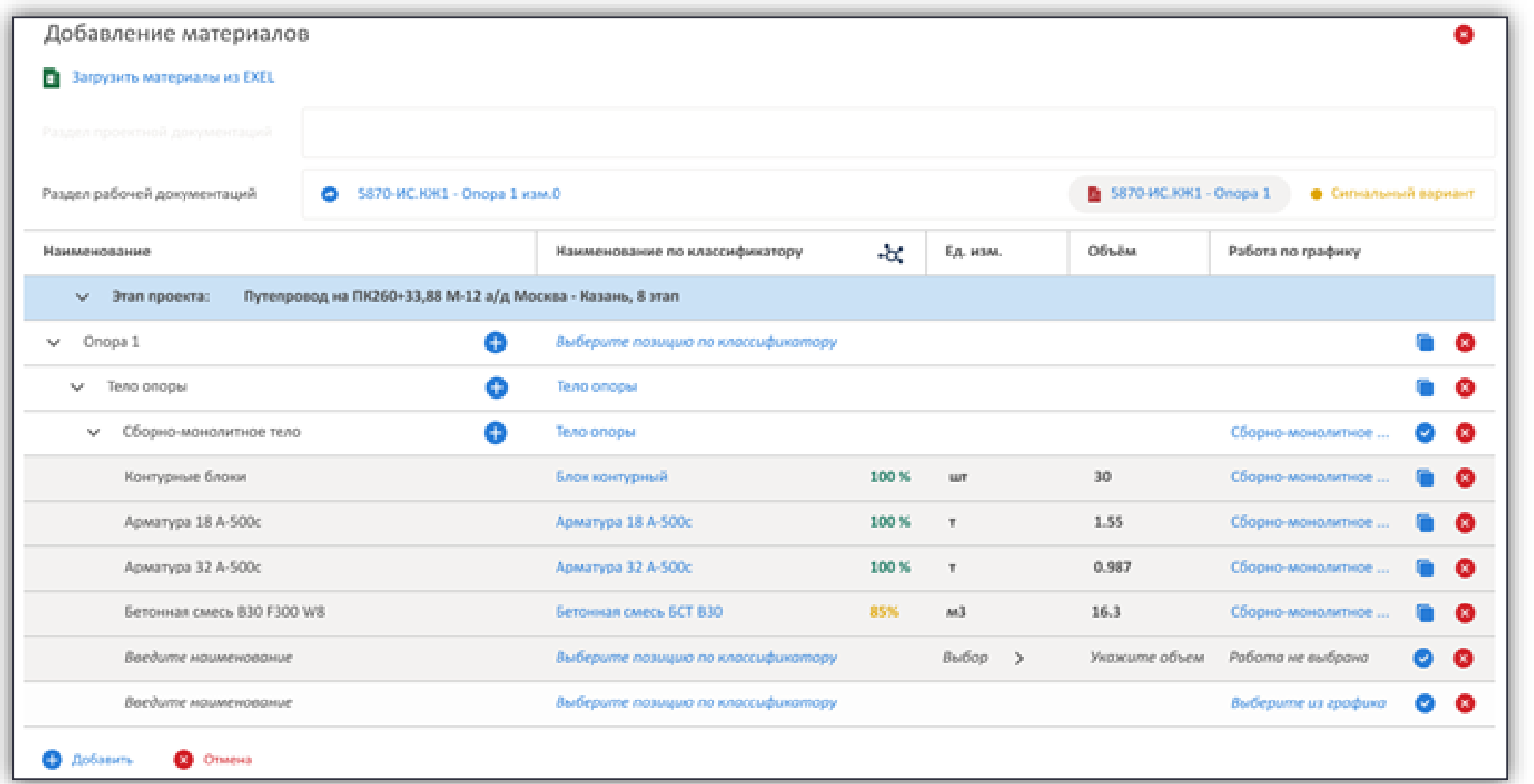

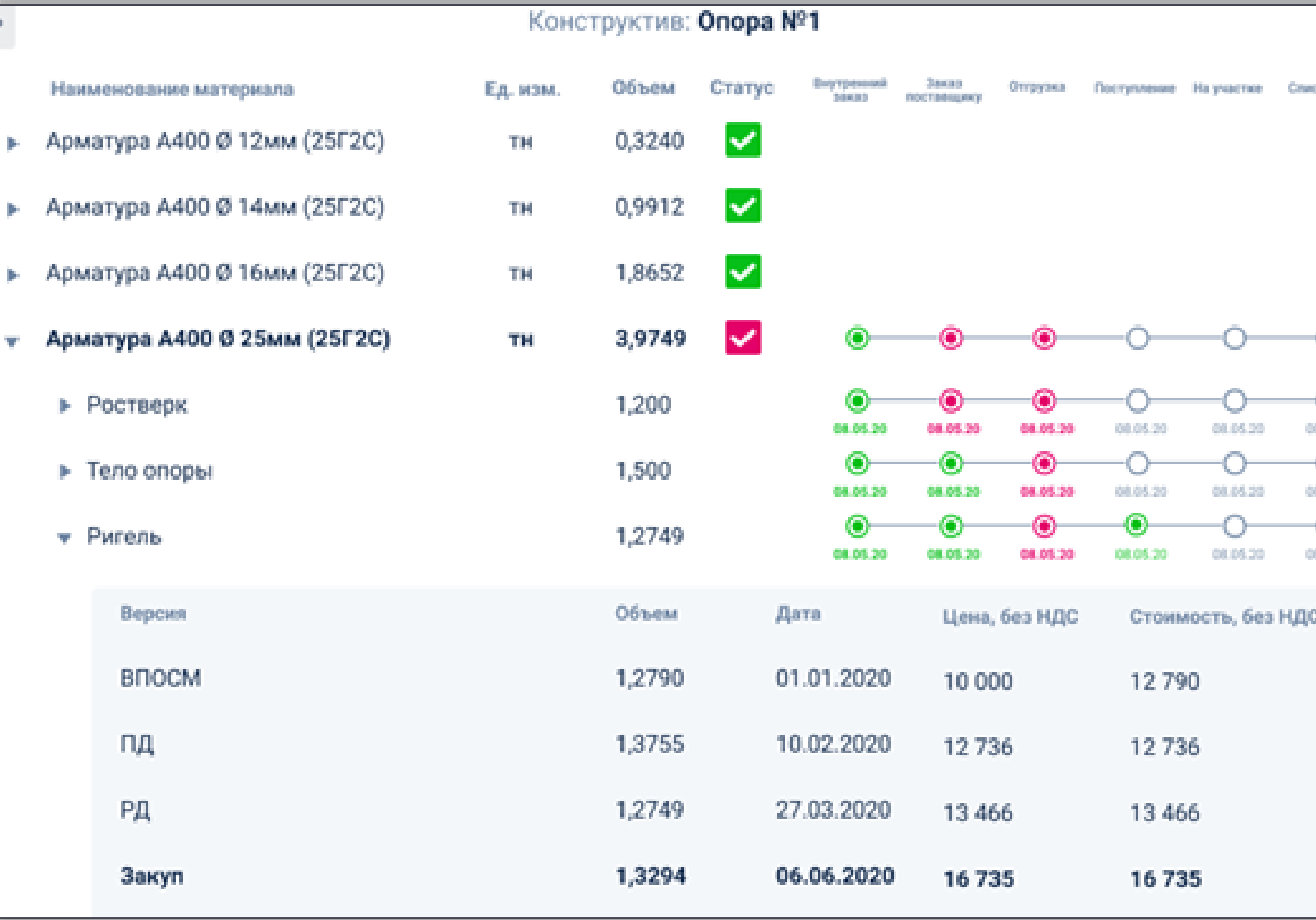

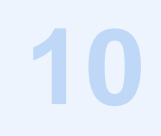

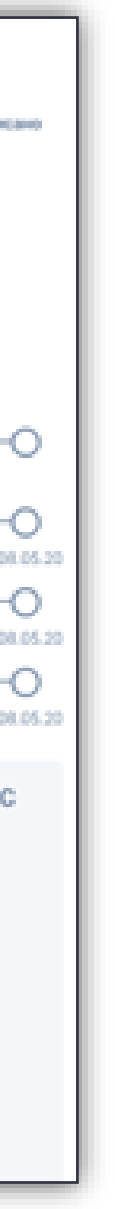

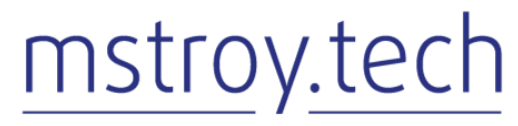

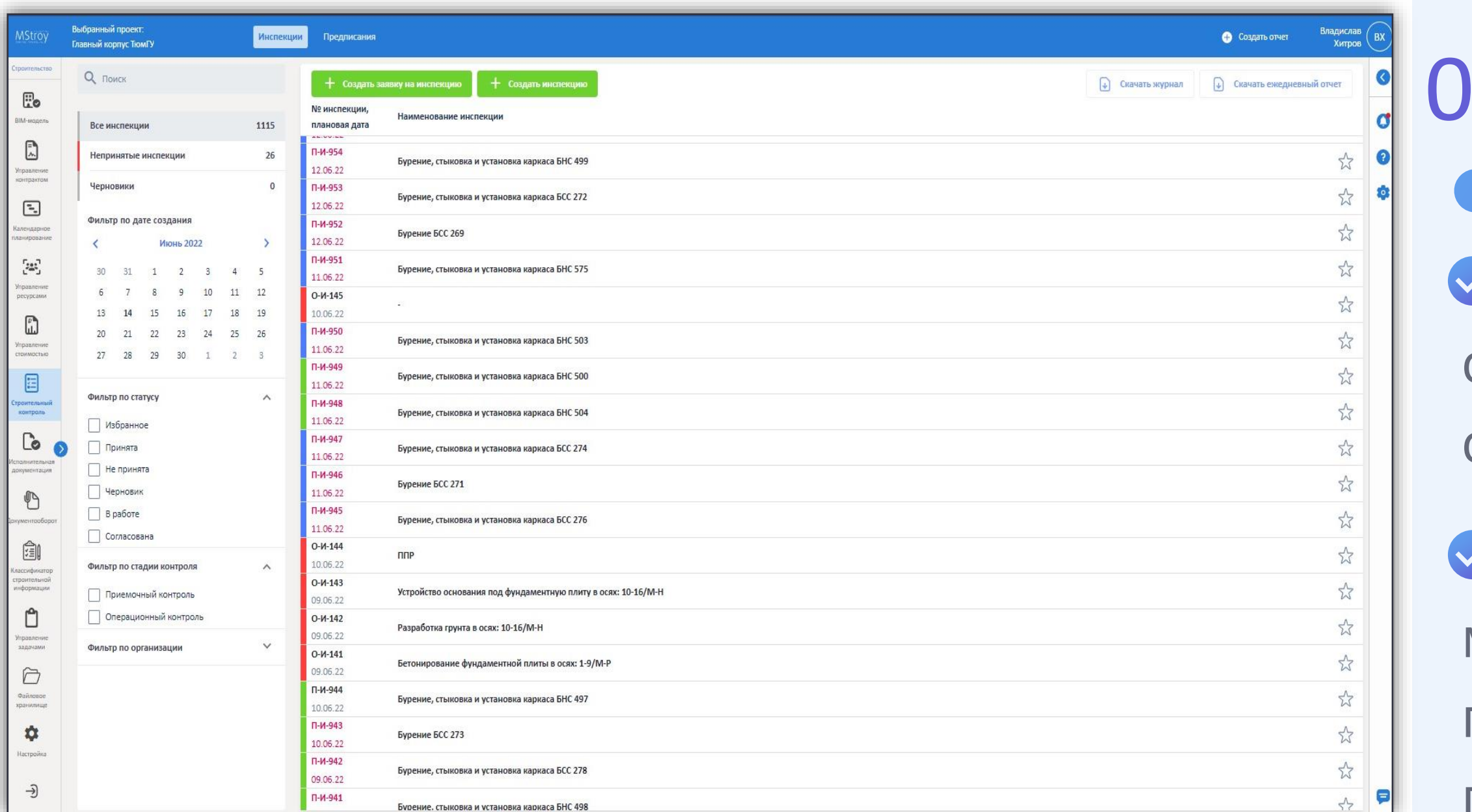

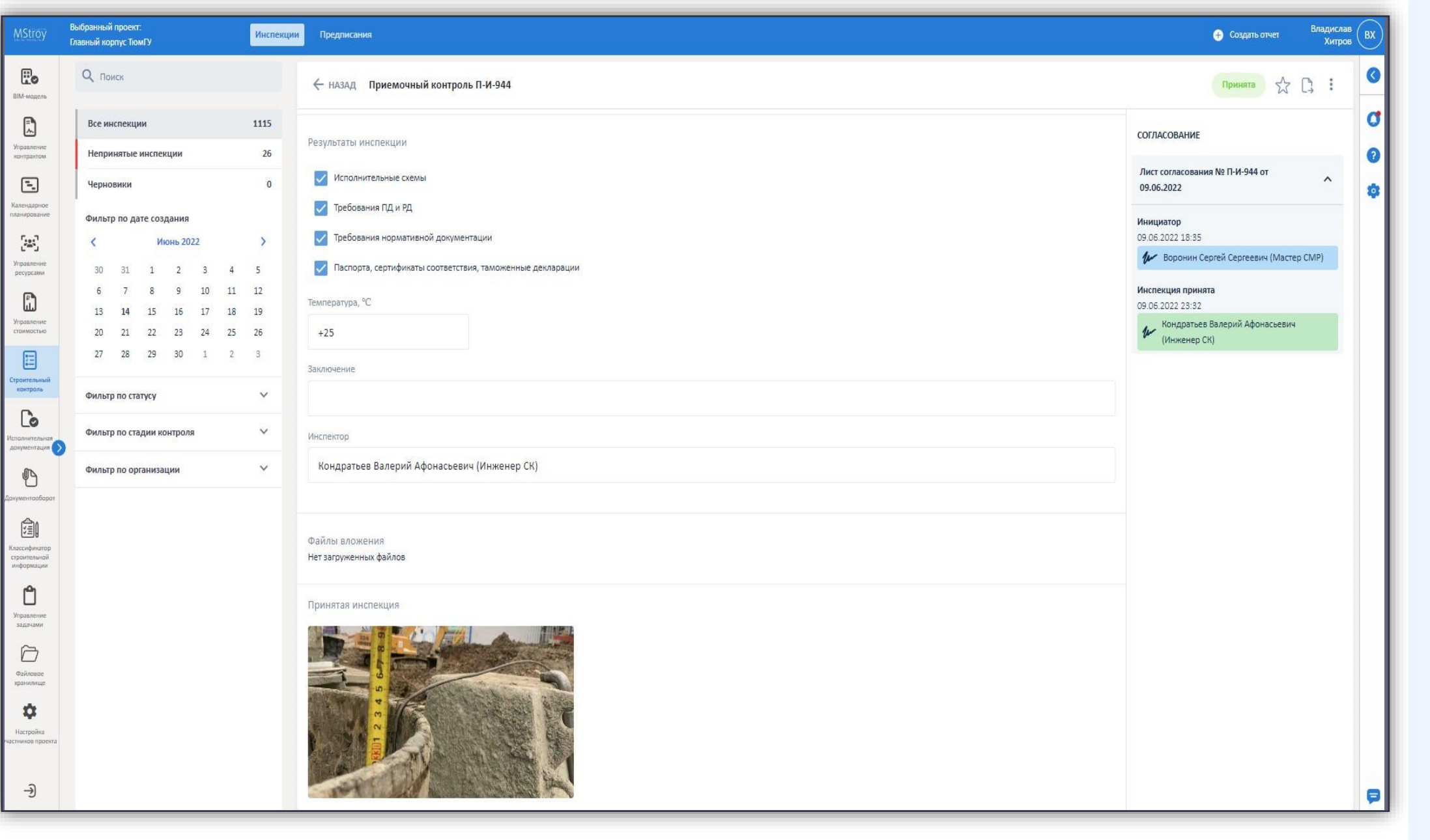

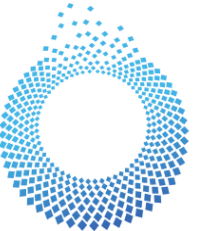

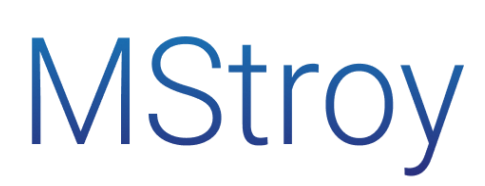

# 07 **Строительный контроль MStroy**

Предназначен для организации взаимодействия службы строительного контроля и линейных ИТР, задействованных на строительстве.

Модуль позволяет в т.ч. через мобильное приложение мастерам и прорабам формировать заявки на проведение приемочного контроля завершенных конструктивов, просматривать и реагировать на зафиксированные нарушения, инженерам строительного контроля приложение позволяет проводить инспекции и фиксировать нарушения.

Система маркеров и статусов помогает обеспечить контроль устранения выявленных нарушений подрядчиком в соответствии с установленным сроком.

Благодаря привязке нарушений и инспекций к конструктивам, появляется возможность осуществлять мониторинг качества выполнения работ и накапливать информацию для принятия системных мер по минимизации нарушений в будущем.

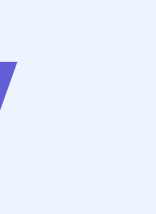

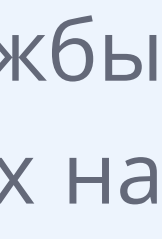

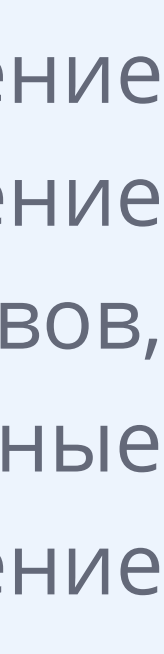

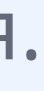

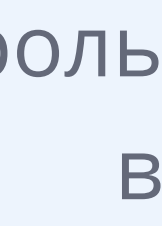

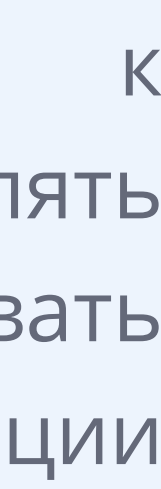

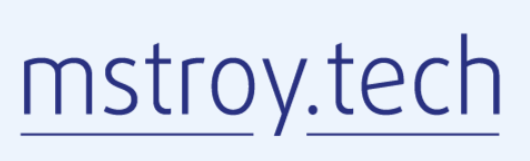

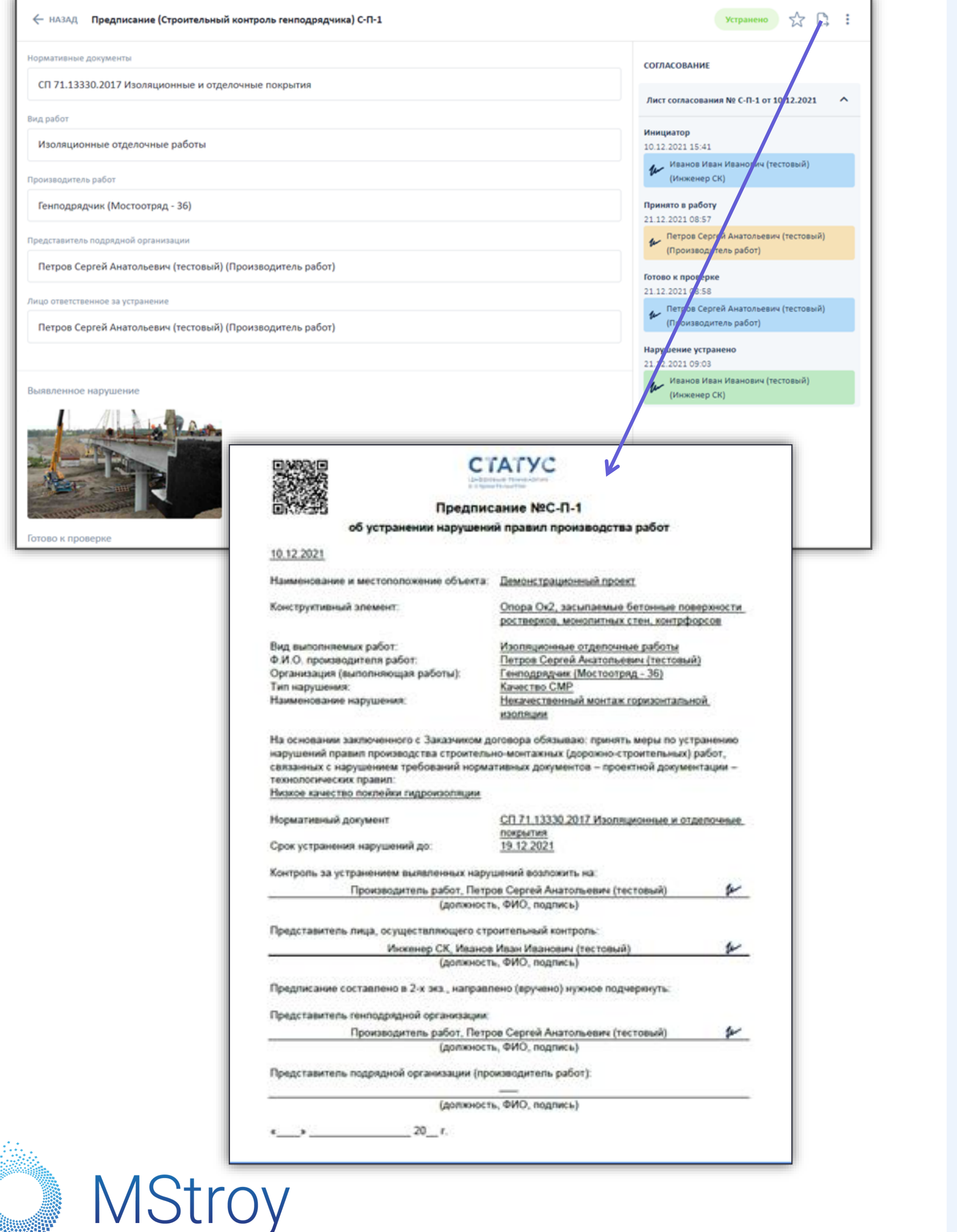

### 08 **Строительный контроль MStroy**  $\bullet$   $\bullet$

#### **Управление качеством выполняемых работ:**

- Организован процесс сдачи-приемки выполненных работ
- Согласование заявок на инспекцию параллельно или последовательно
- Обработка заявок и выписывание нарушений находясь в зоне производства
- Контролирование сроков устранения предписаний
- Руководителю компании всегда в курсе о проблемах и возможных штрафах
- Скачивание печатных форм для отправки официальных писем

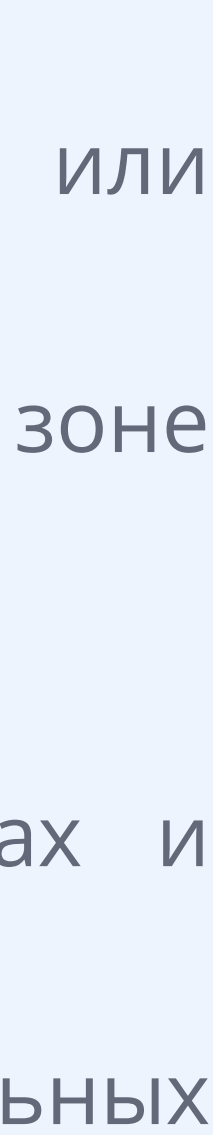

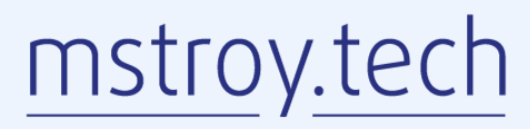

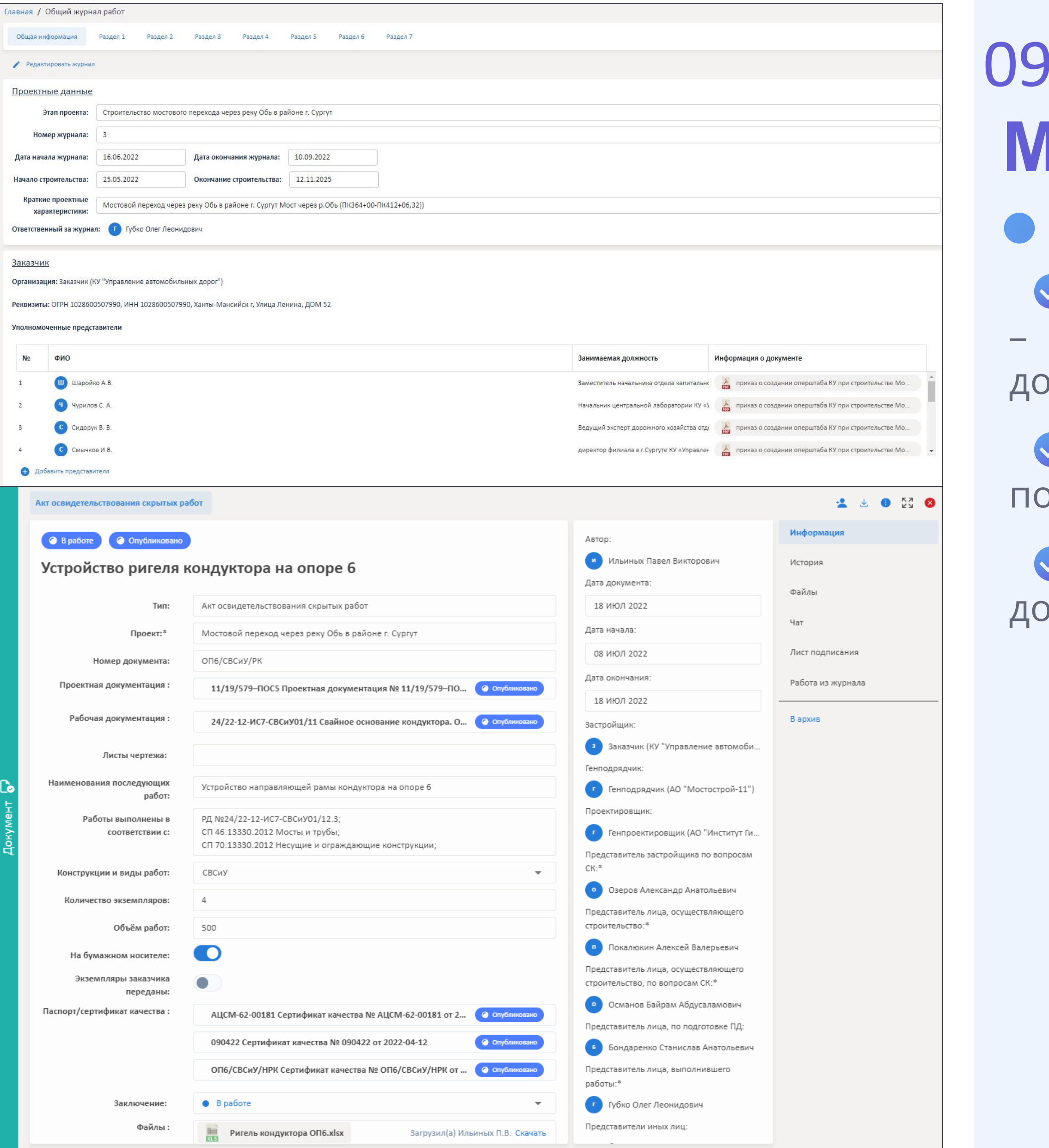

**MStroy** 

### 09 **Исполнительная документация MStroy позволяет**

Обеспечить многопользовательскую работу над документами – создание, редактирование, поддержка версионности, поиск документов;

Хранить документы в едином месте, с функциями быстрого поиска по различным критериям;

Повысить скорости и качества подготовки исполнительной документации расчет работы «В одном окне»;

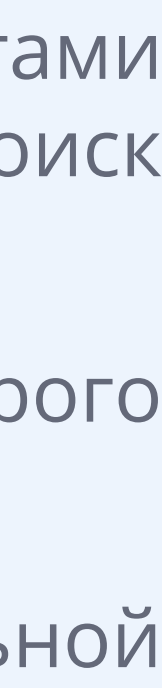

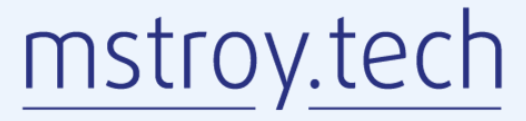

#### РОССИЙСКОЙ ФЕЛЕРАЦИИ

#### ФЕДЕРАЛЬНОЕ АГЕНТСТВО ПО ТЕХНИЧЕСКОМУ РЕГУЛИРОВАНИЮ И МЕТРОЛОГИИ (Росстандарт)

#### ПРИКАЗ

19 мая 2022 г.

 $337 - cr$ 

Москва

#### Об утверждении национального стандарта Российской Федерации

В соответствии со статьей 24 Федерального закона от 29 июня 2015 г. № 162-ФЗ «О стандартизации в Российской Федерации» приказываю:

1. Утвердить национальный стандарт Российской Федерации -2022 «Документация исполнительная. Формирование и ГОСТ Р 70108 ведение в электронном виде» с датой введения в действие 1 января 2023 года.

Введен впервые.

2. Управлению стандартизации обеспечить размещение информации об утвержденном настоящим приказом стандарте на официальном сайте Росстандарта в информационно-телекоммуникационной сети «Интернет» (далее - официальный сайт) с учетом законодательства о стандартизации.

3. Федеральному государственному бюджетному учреждению «Российский институт стандартизации» разместить утвержденный настоящим приказом стандарт на официальном сайте в установленном порядке.

4. Закрепить утвержденный настоящим приказом стандарт за техническим комитетом по стандартизации №465 «Строительство» (ТК 465).

Руководитель

А.П.Шалаев

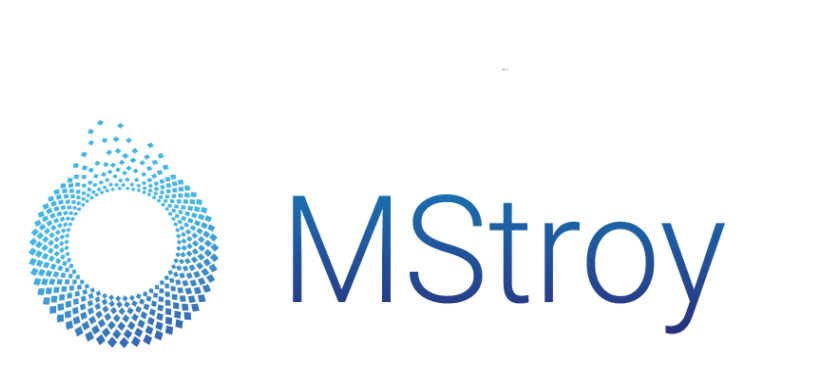

**CLEONO** их электронного докунента! подписанного хранится в системе электронного документооборолу едерельное алинтство по техническому регулирования метрологии. На СВЕЛЕНИЯ О СЕРТИФИКАТЕ ЭП Сертификат: 024929B5000BAEF7814AB38FF70DC46437 Кому выдают Шалана Антон Павлович Действителен: с 27.12.2021 до 27.12.2022

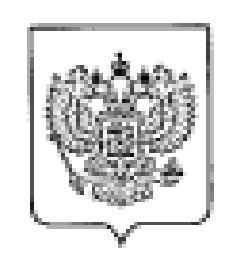

Организация хранения исполнительной документации в цифровом виде, для оперативного использования по требованию; Снижение трудозатрат и повышение скорости на подготовку оперативной отчетности;

Организовать структурированную среду хранения комплектов исполнительной документации, в том числе исполнительных схем, документов о качестве применяемых материалов, изделий, оборудования и т. п., протоколы испытаний;

Перевод в электронный формат процесса ведения журналов учета выполнения работ.

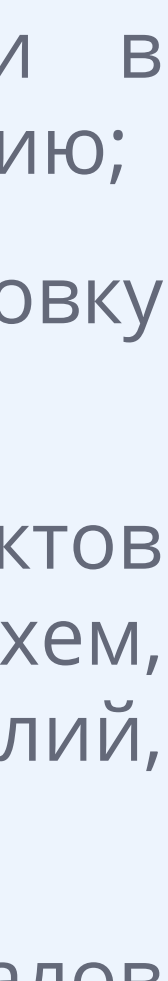

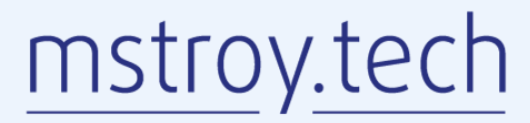

### **Исполнительная документация MStroy позволяет**

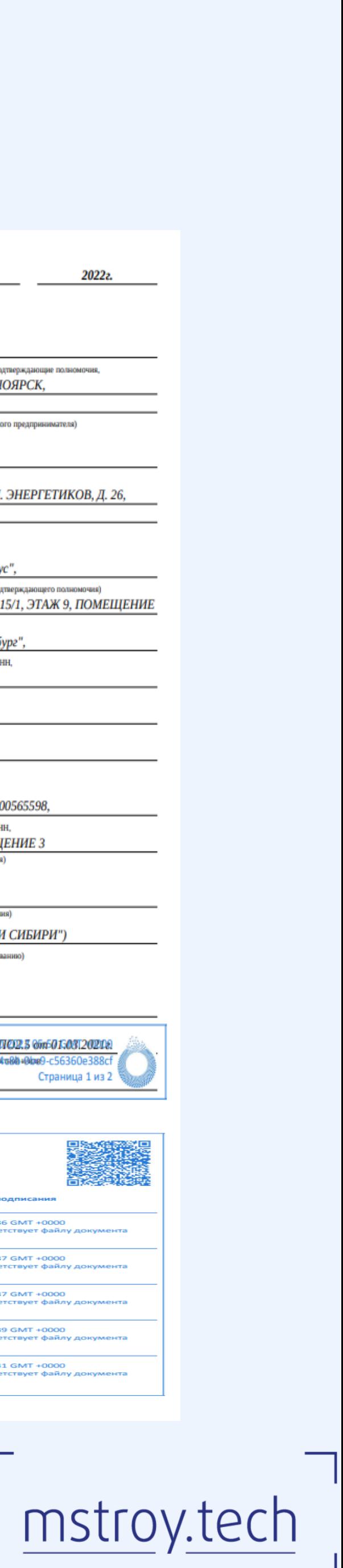

 $\Box$ 

### **Исполнительная документация MStroy позволяет**

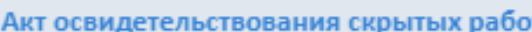

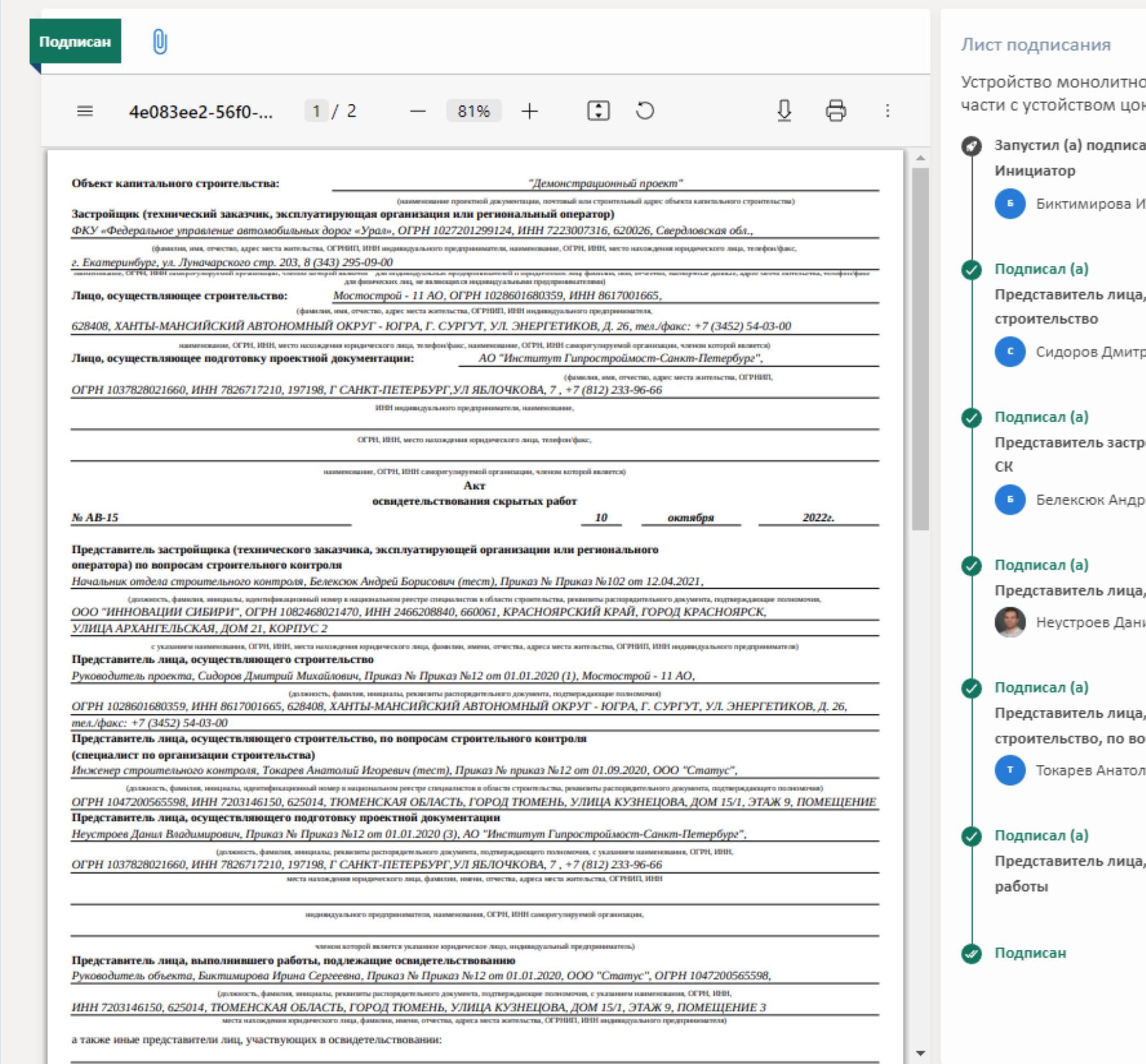

**MStroy** 

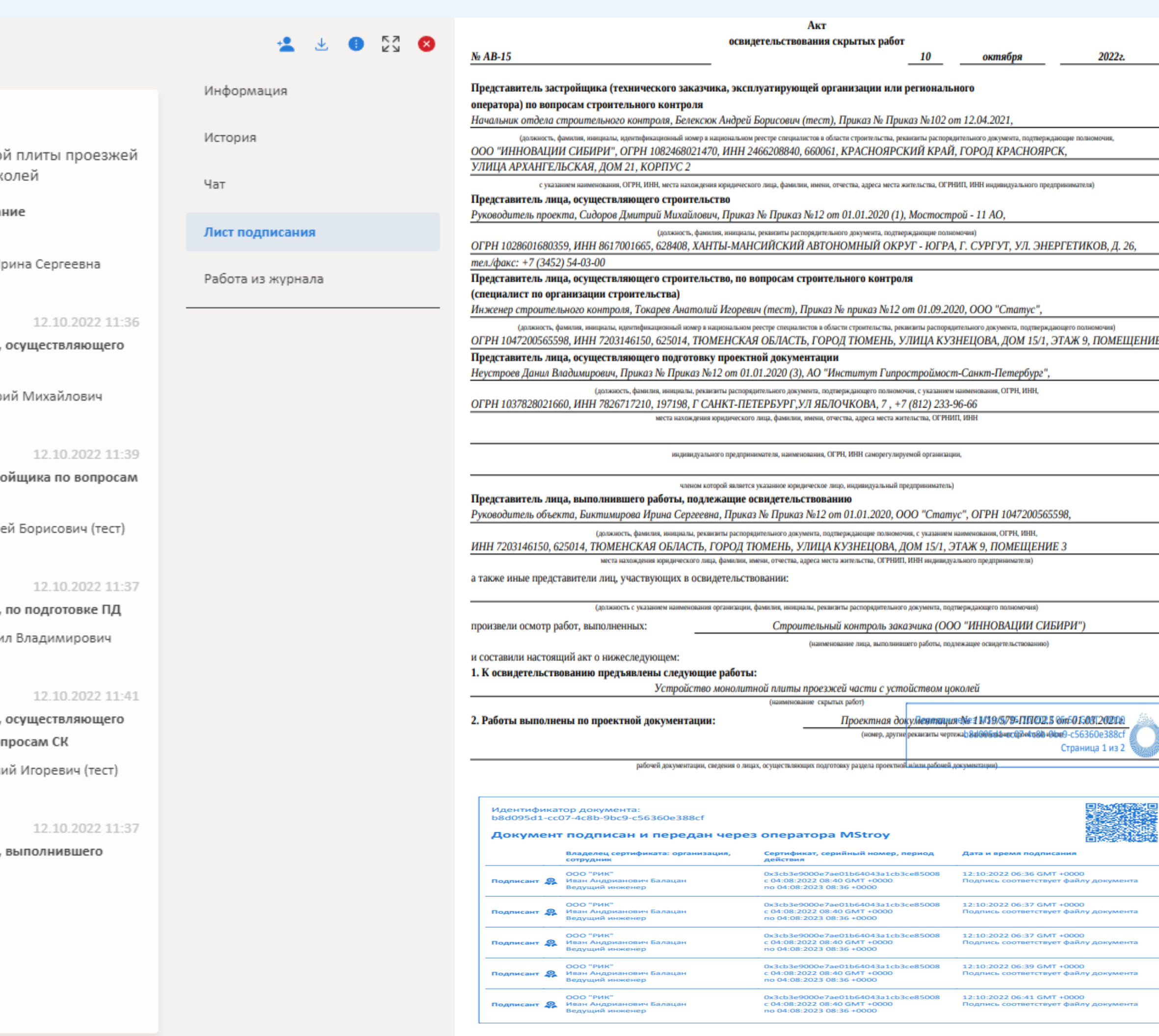

### 10 Классификатор строительной информации на MStroy

Уникальность решения MStroy «Классификатор», состоящего из n-уровней списка, обеспечивает сопоставление любого пользовательского справочника с другим классификатором (например, установление связи между наименованием материала из бухучета со сметным наименованием из классификатора Минстроя РФ или иного национального классификатора).

Цель:

• Объединить всю разрозненную информацию

Увеличить скорость построения графиков работ на основе объемов полученных их ВІМ - модели

#### Каталоги классификатора:

**УРаботы** ◆ Конструктивные элементы • Трудовые ресурсы **УМашины и механизмы** ◆ Материалы и оборудование

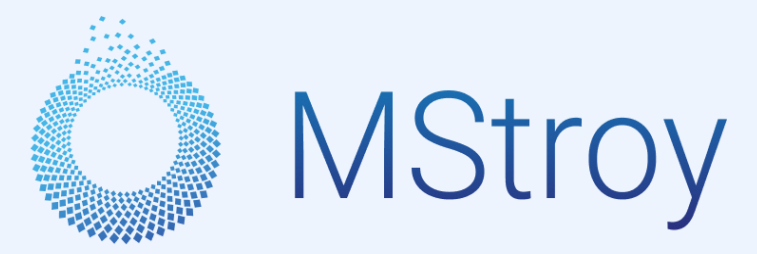

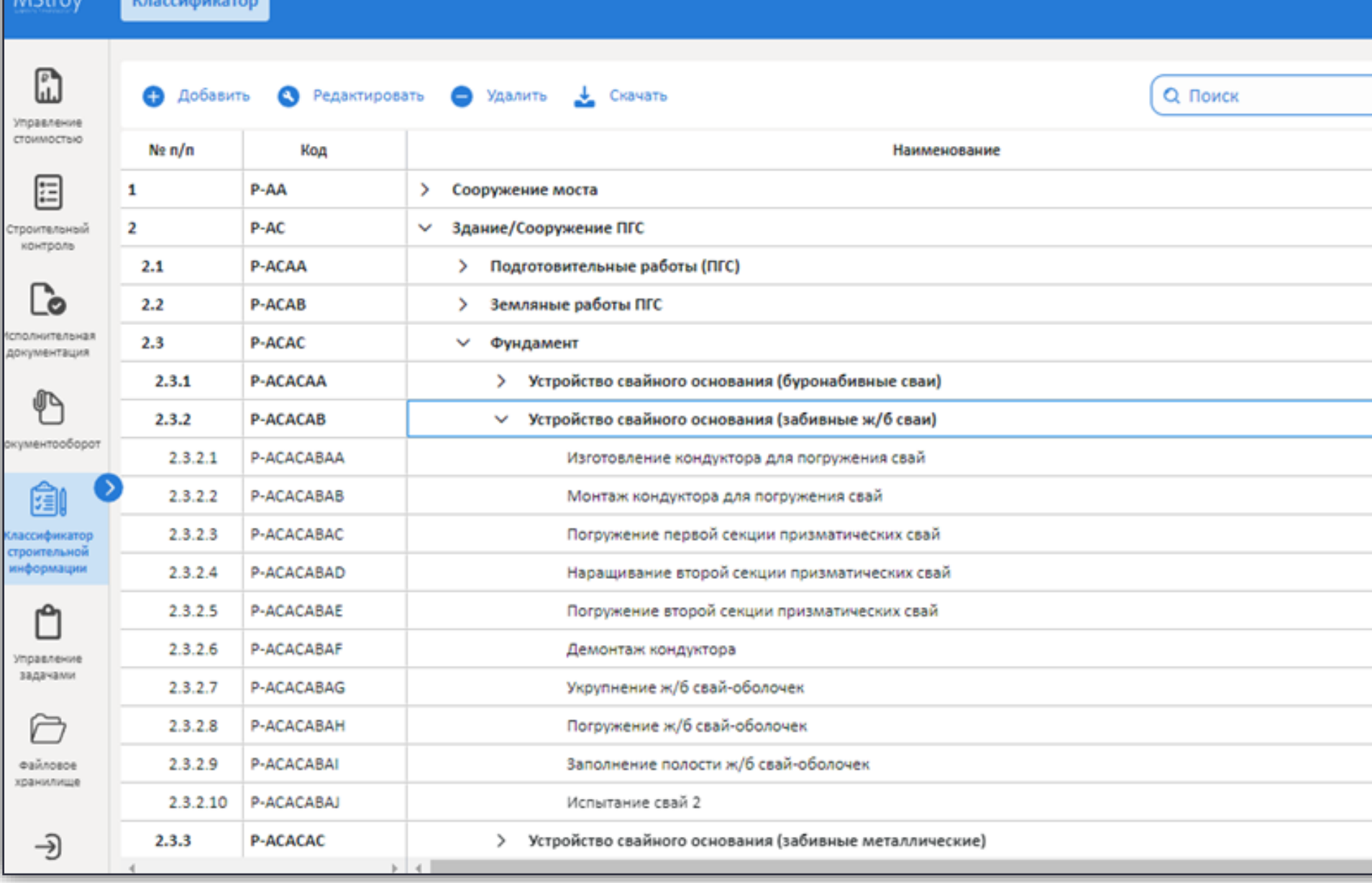

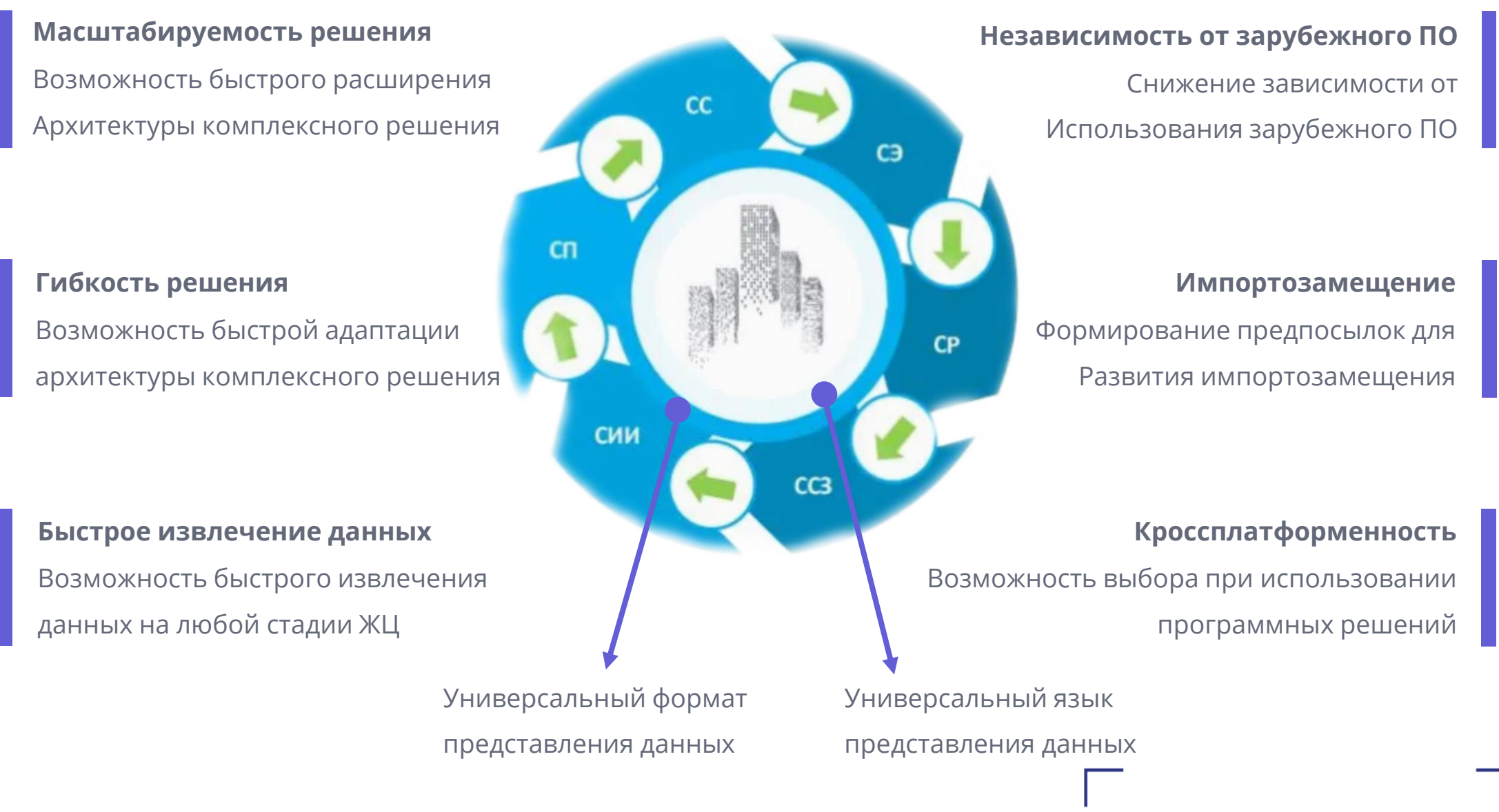

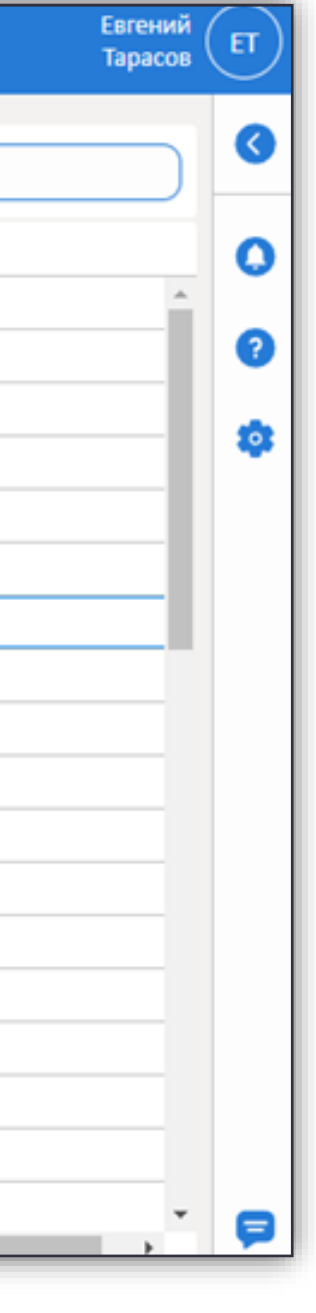

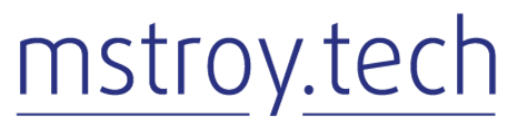

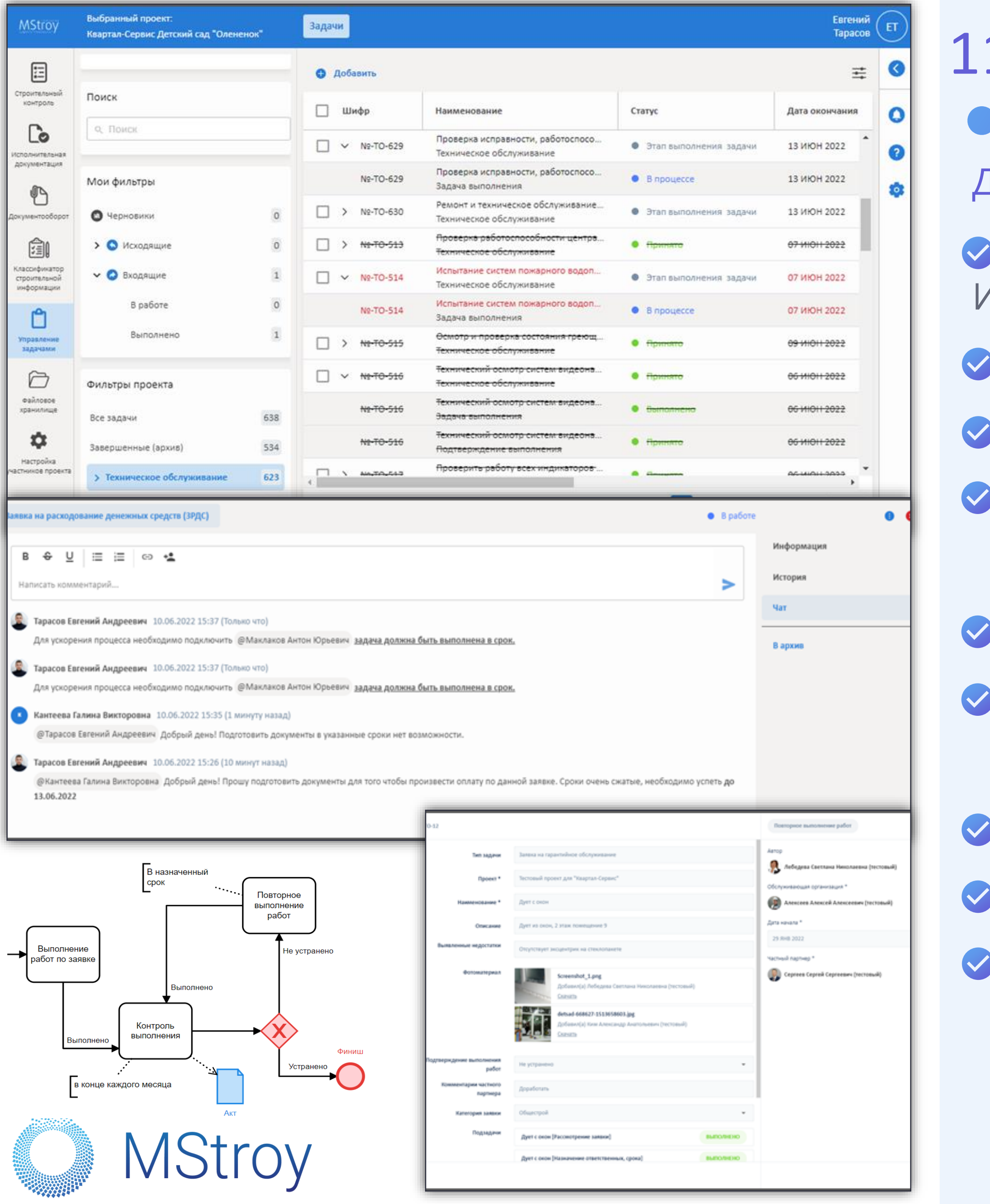

# 11 **Управление задачами, чат MStroy**

#### Данный сервис позволяет:

- Создавать задачи по исполнению поручений с привязкой к ИМ
- Контролировать сроки исполнения задач
- Вести переписку по каждой задачи в формате чата
- Настраивать задачи индивидуально под конкретный
- бизнес-процесс
- Создавать динамические фильтры
- Бизнес-процесс настраивается под требования заказчика BPM 2.0
- Создавать документы в процессе прохождения маршрута
- Заполнять отчетные формы
- Отправлять уведомления по различным сценариям
- (задача просрочена, выполнена, создана)

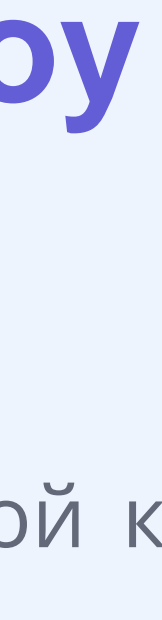

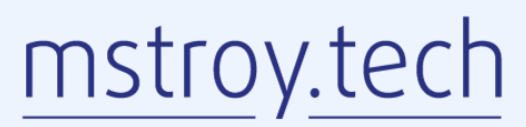

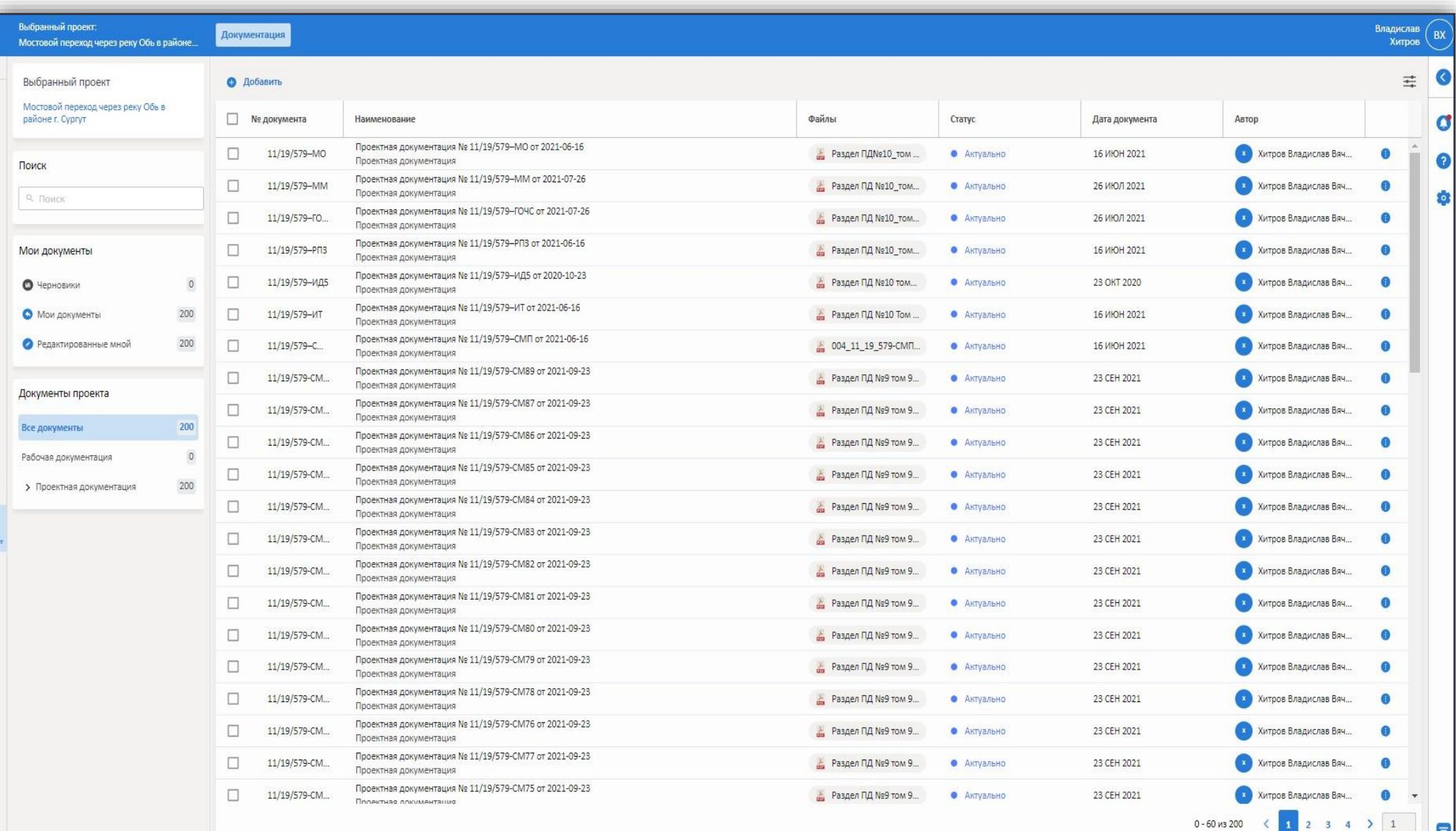

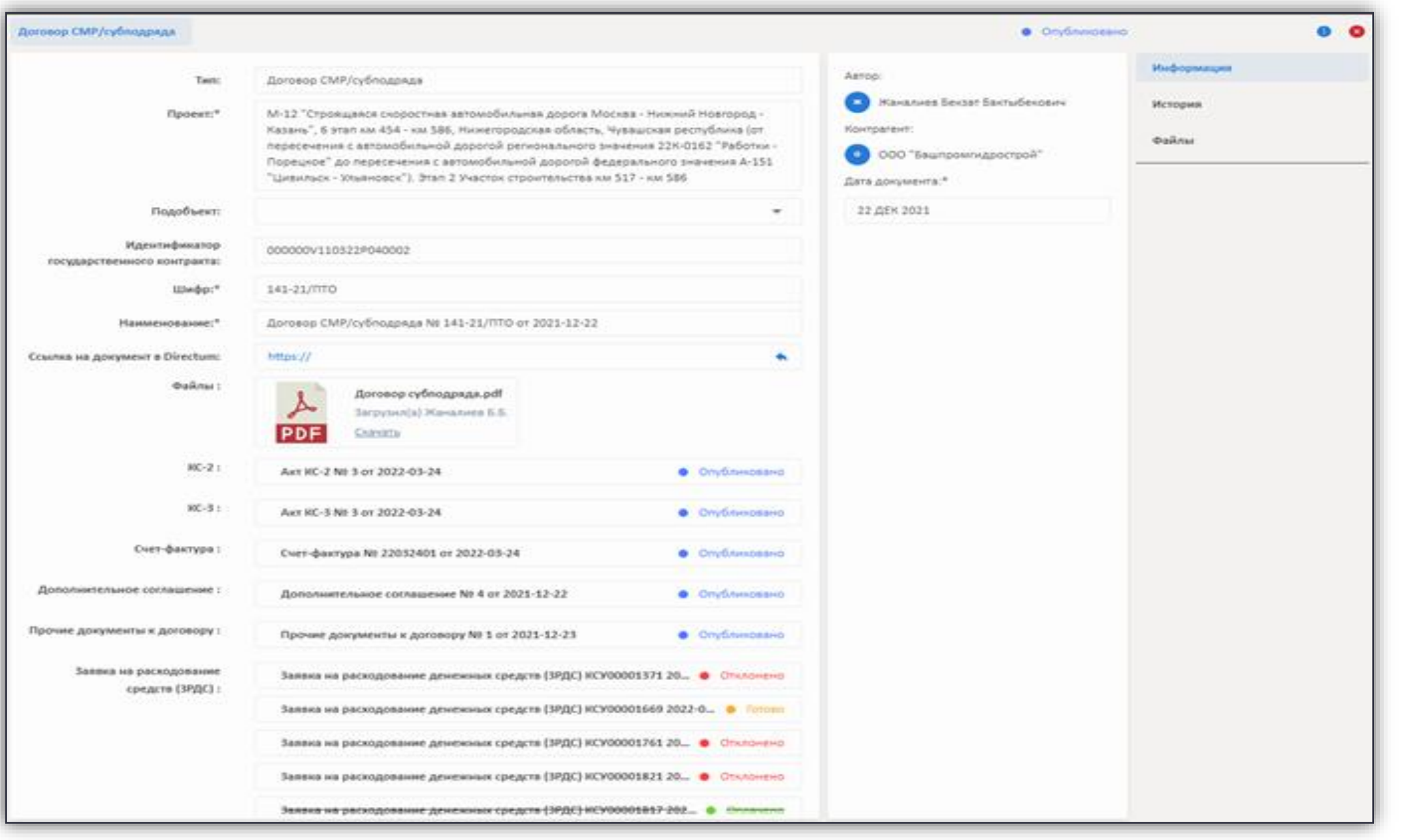

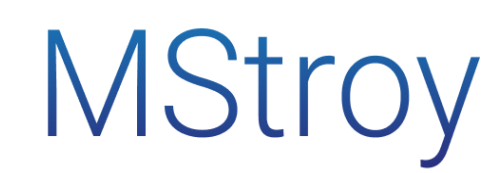

### 12 **Электронный документооборот MStroy**

MStroy ориентирован на сокращение технологических простоев за счет ускорения сроков согласования изменений, безбумажного документооборота, создаваемых на основе собранных данных аналитик при помощи «сквозных» технологий.

Позволяет организовать среду общих данных и включает в себя набор инструментов для совместной работы всех участников процесса

Позволяет использовать документы во всех процессах на MStroy, исключая необходимость повторного ввода данных

Обеспечивает учет версий для каждого документа

Используется встроенная программа для просмотра файлов

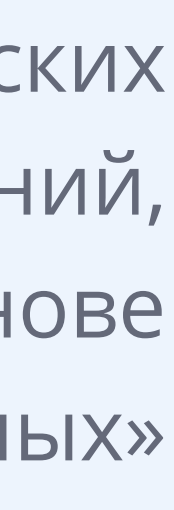

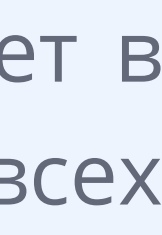

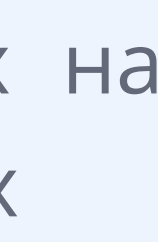

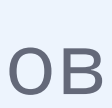

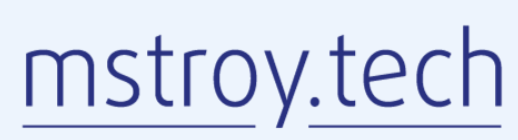

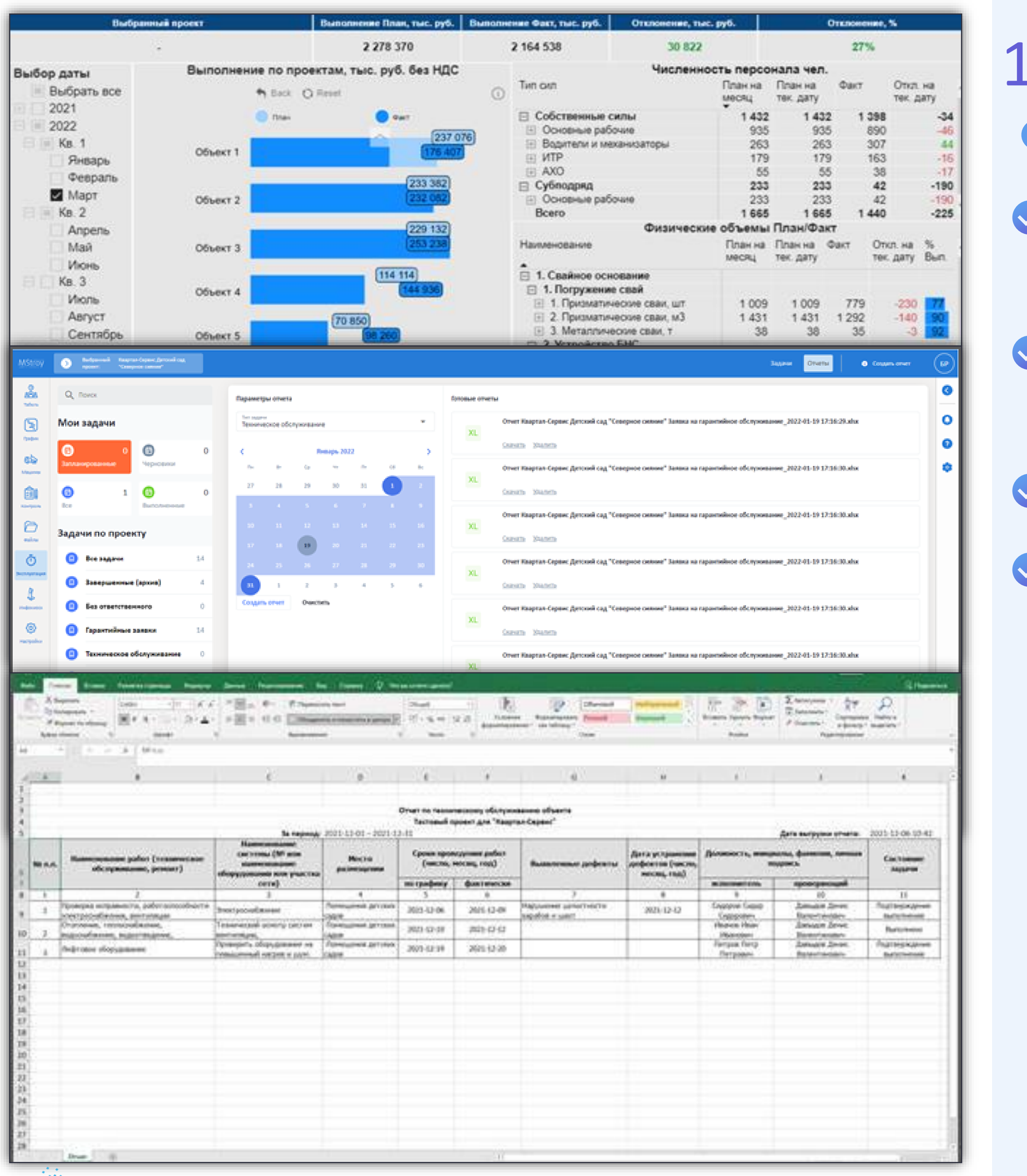

**MStroy** 

# 13 Отчёты и интеграция MStroy

- Автоматическое создание необходимых отчетов и журналов по заданным шаблонам
- Возможность генерации отчетов и дашбордов за любой период в формате excel, pdf
- ◆ Сохранение созданных отчетов для повторной загрузки
- Возможность передачи информации по схеме XML

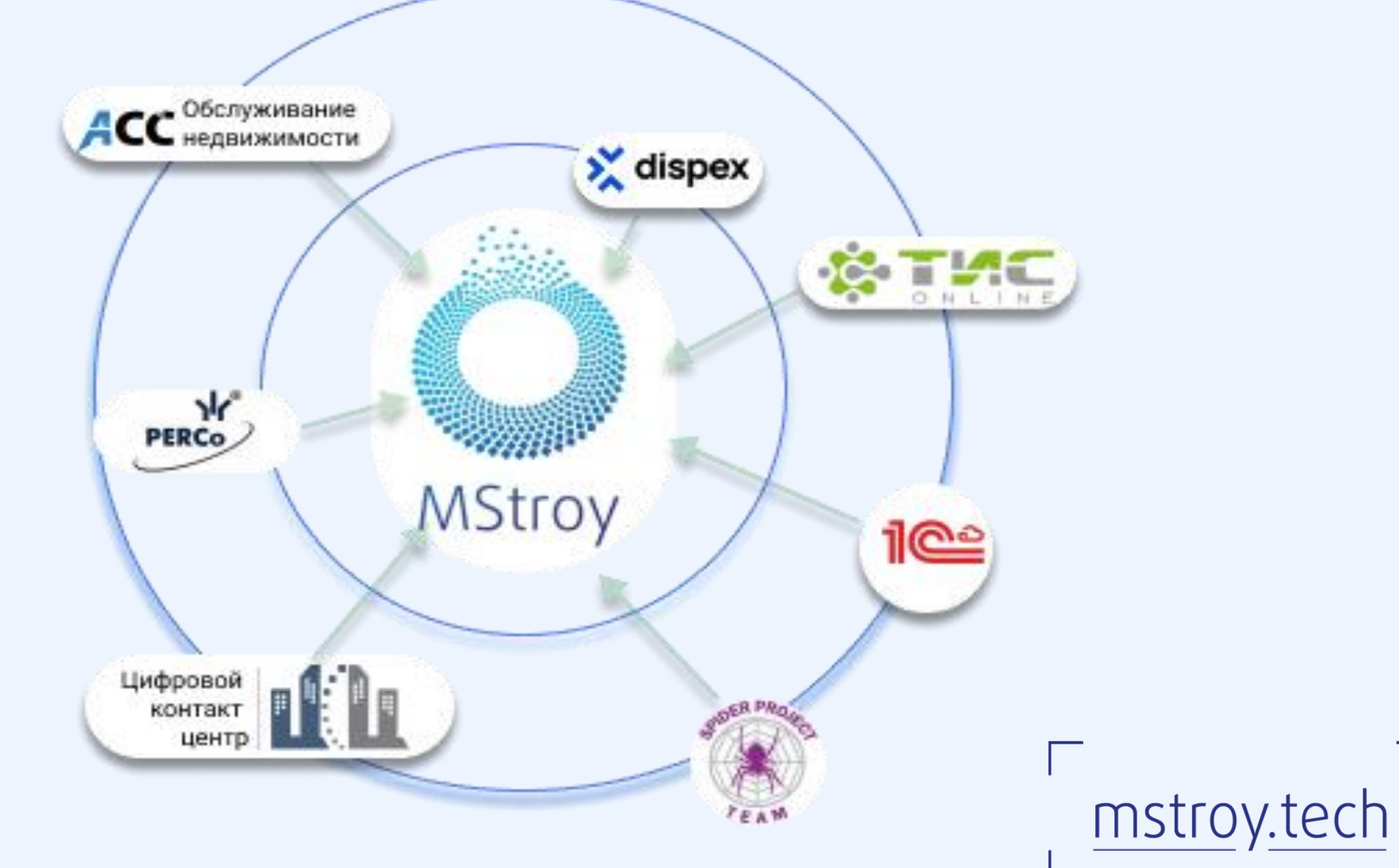

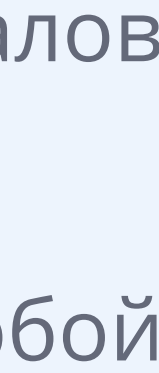

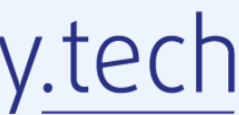

## **Модели Artificial Intelligence используемые MStroy**

#### **MSFR (MS Face Recognition)**

Используется для создания «библиотеки эффективных решений» - планирование производства работ на основе обработки статистических данных, собранных в базе данных MStroy, включая описание технологии, времени использования машин, персонала

#### MSR (MS Recognition)

Используется для идентификации сотрудника в начале и в конце рабочего дня с целью расчета продолжительности рабочего времени, формирования табеля учета рабочего времени, начисления заработной платы и анализа производительности работ Осуществляет сопоставление наименований материалов из различных источников с целью приведения к единому наименованию из классификатора строительной информации.

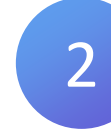

#### **MSBuild**

Осуществляет распознавание документа PDF с переводом в буквенно-цифровой формат. Используется для автоматического переноса списка материалов с ПД/РД.

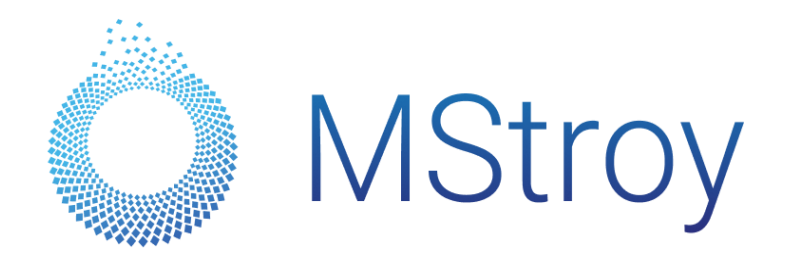

### MSJ (MS Juxtaposition)

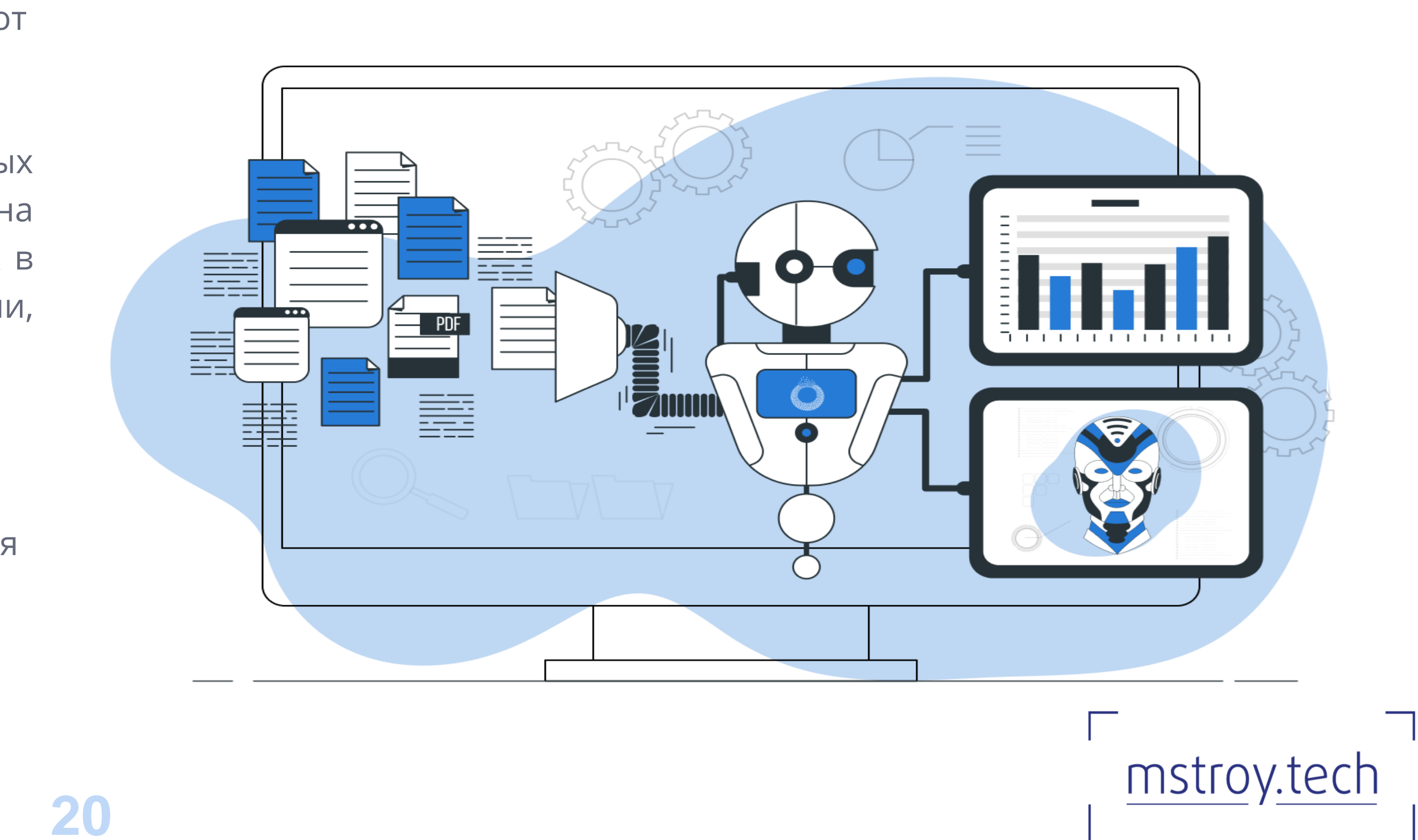

# Мобильное приложение MStroyApp

Мобильное приложение для создания цифровых информационных моделей в строительстве

Всегда под рукой ◆ Быстрая навигация ◆ Удобный интерфейс ◆ Большой функционал Звуковые уведомления

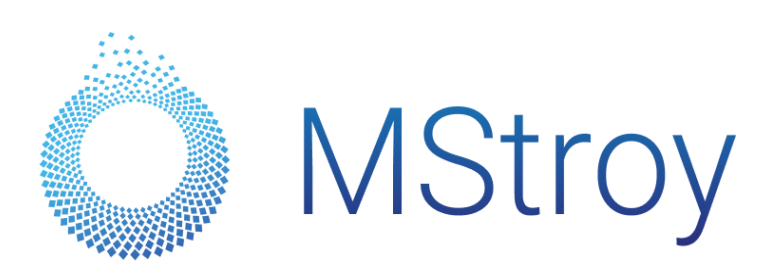

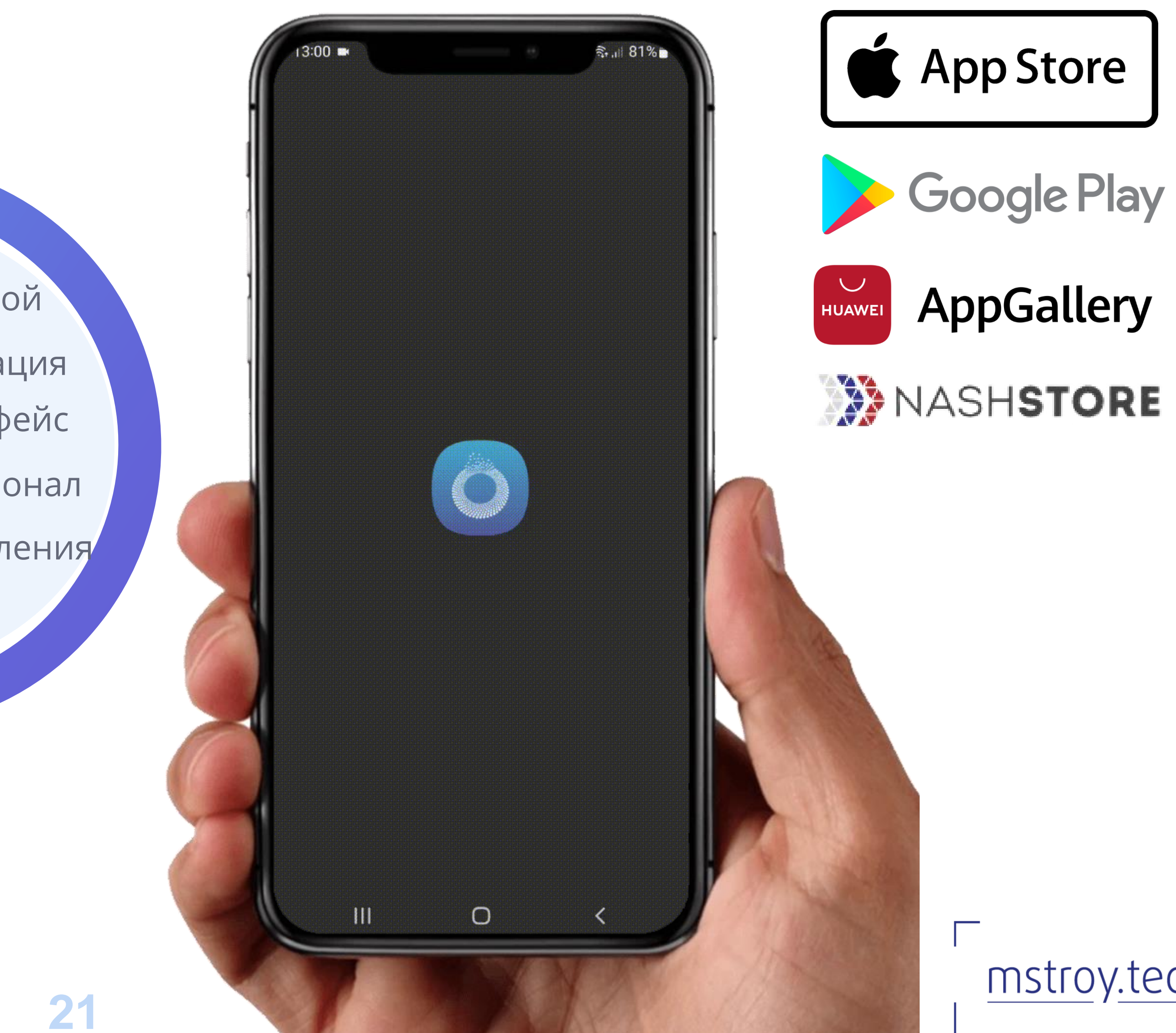

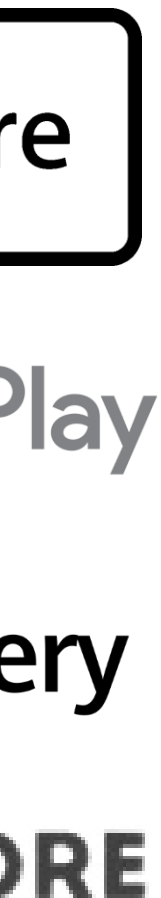

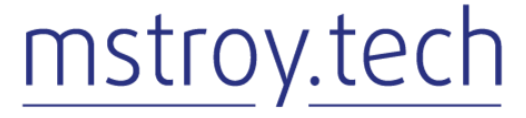

# **Реальный кейс в АО «Мостострой-11»**

- 1) Управление трудовыми ресурсами **100%** объектов
- 2) Календарное планирование **30%** объектов
- 3) Управление машинами и механизмами **100%** объектов
- 4) Строительный контроль **30%** объектов

#### **Запуск MStroy.Строительство**

- 1) Управление трудовыми ресурсами **100%** объектов
- 2) Календарное планирование 30% объектов
- 3) Управление задачами **100%** объектов

#### **Запуск MStroy.Эксплуатация**

 - линейных объектов - объектов ПГС - проходят ежедневный учет **800 -** пользователей платформы

**MStroy** 

#### **Основные метрики MStroy**

**99%** достоверность информации, **вместо 60% 3 минуты** время доступа, **вместо 5 дней Online** формирование табеля, **вместо 1 раза** в месяц **50+ неочевидных фактов** нарушения трудовой дисциплины

#### **Эффект от внедрения за первые 3 месяца**

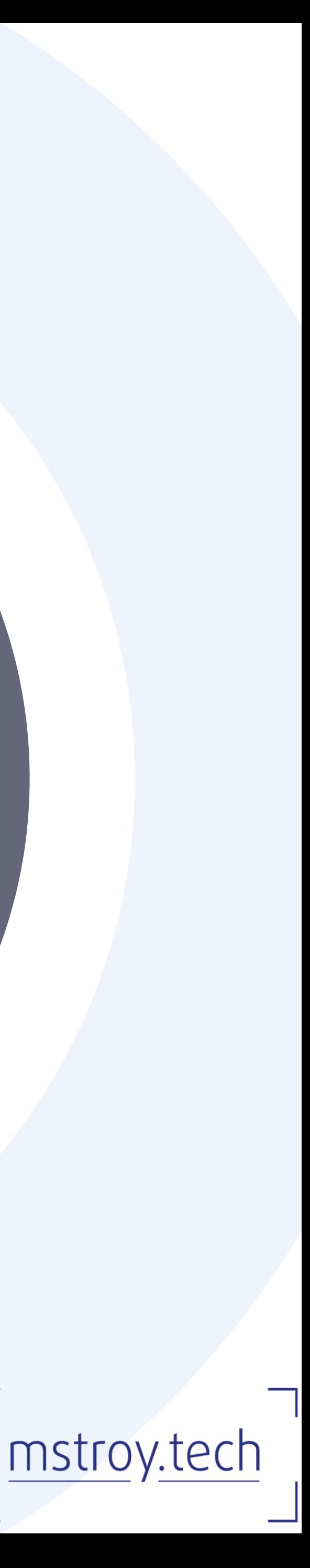

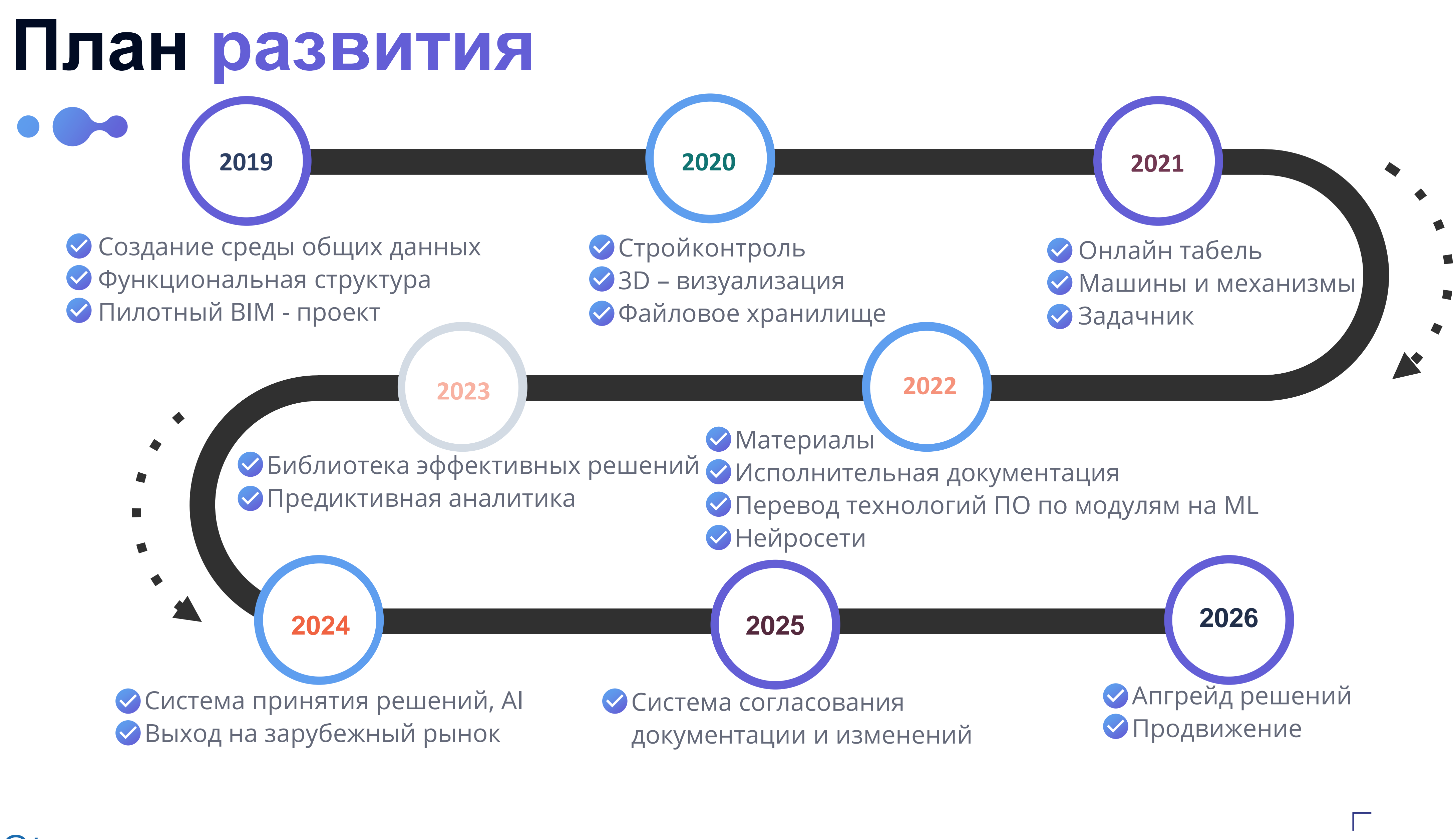

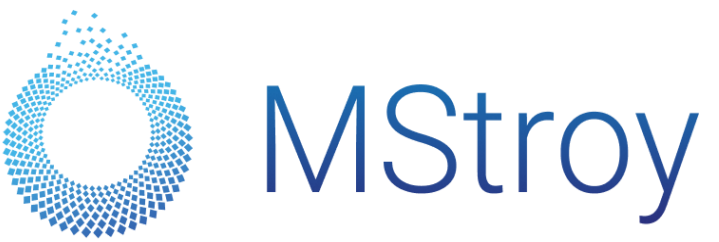

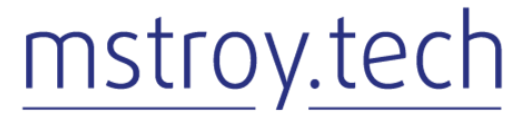

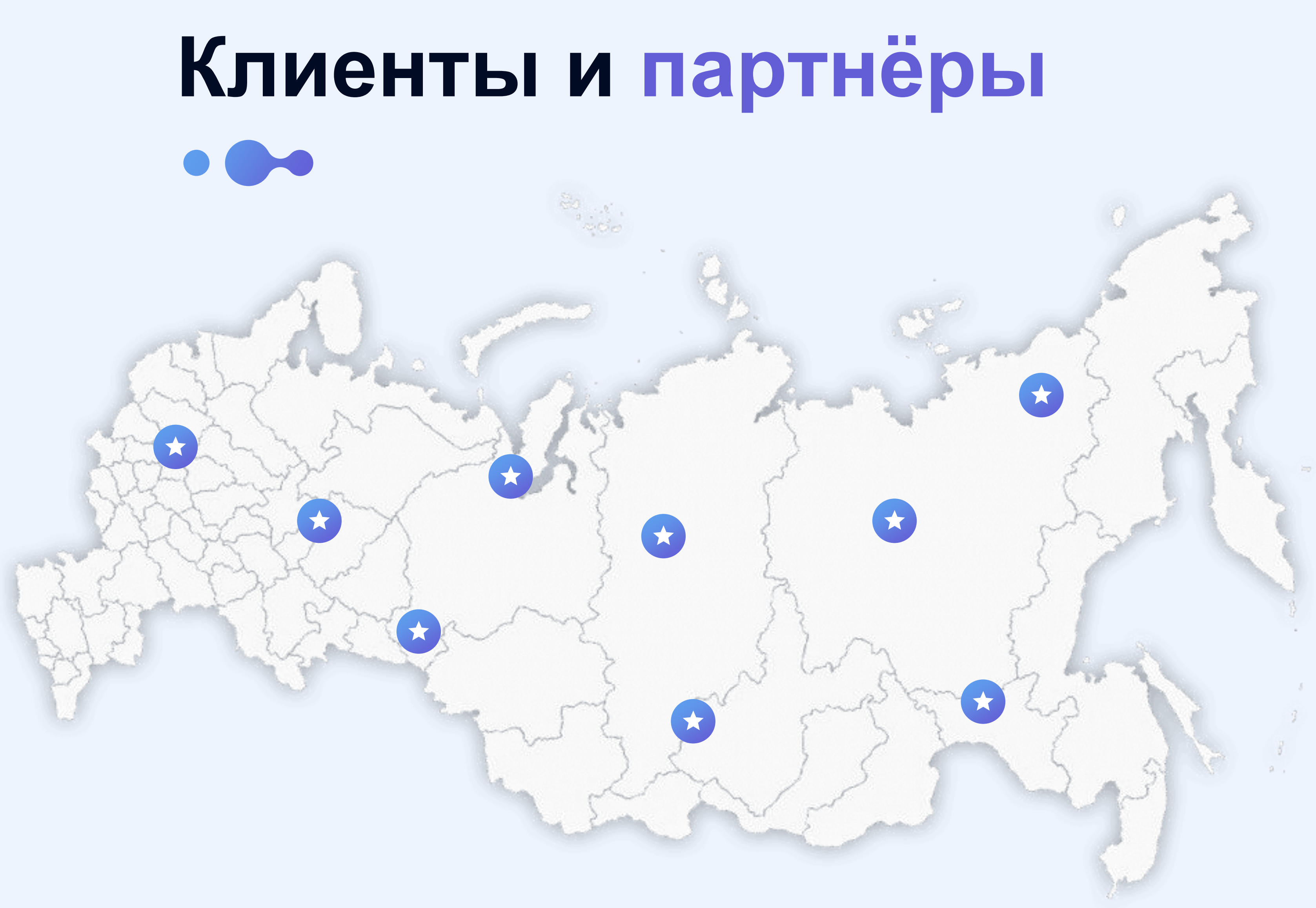

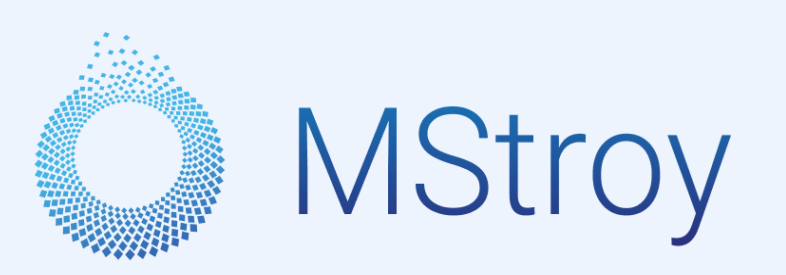

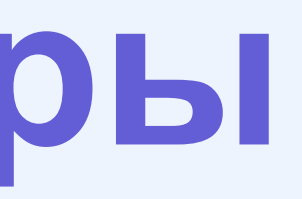

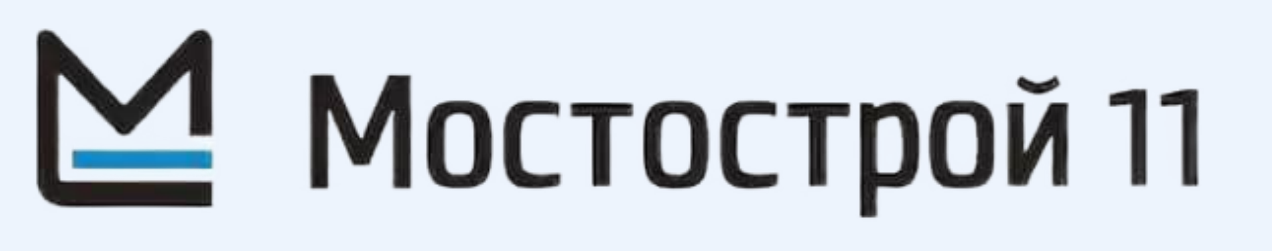

### $\mathbf{\Xi}$  дороги и мосты

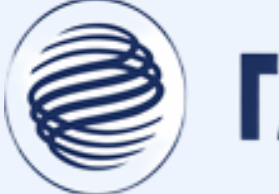

### **SEE TA3NPOMBAHK**

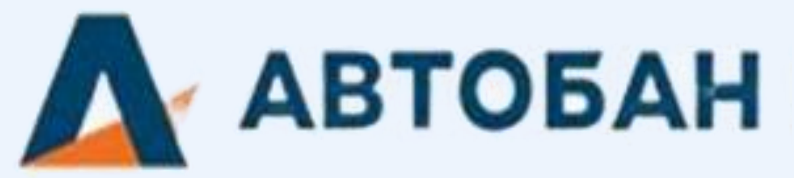

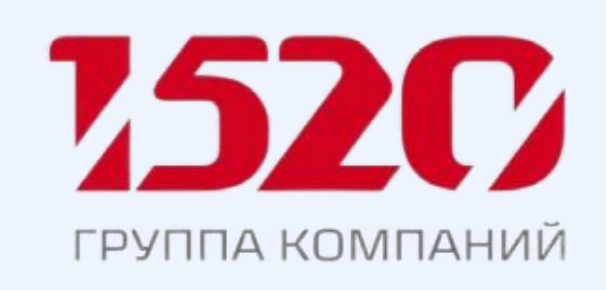

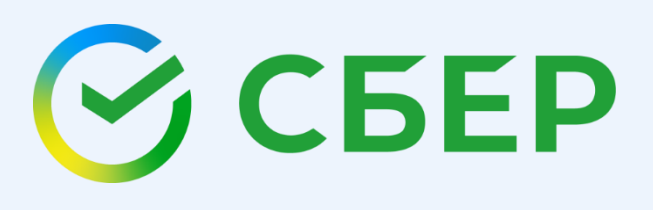

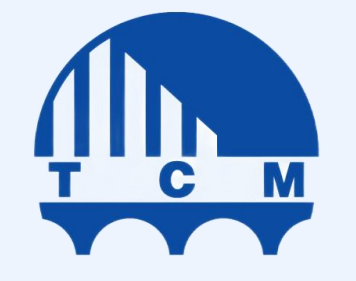

**ТРАНССТРОЙМЕХАНИЗАЦИЯ** 

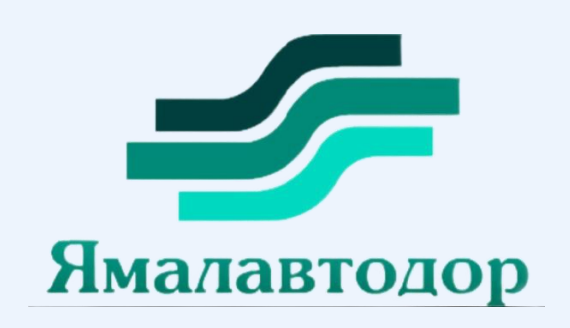

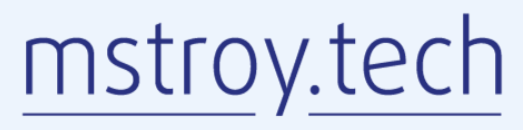

┓

### **Общество с ограниченной ответственностью «Статус»**

625000, Тюменская обл., г. Тюмень ул. Кузнецова, д.15/, этаж 9, помещение 3 **E-mail: support@mstroy.tech Сайт: mstroy.tech**

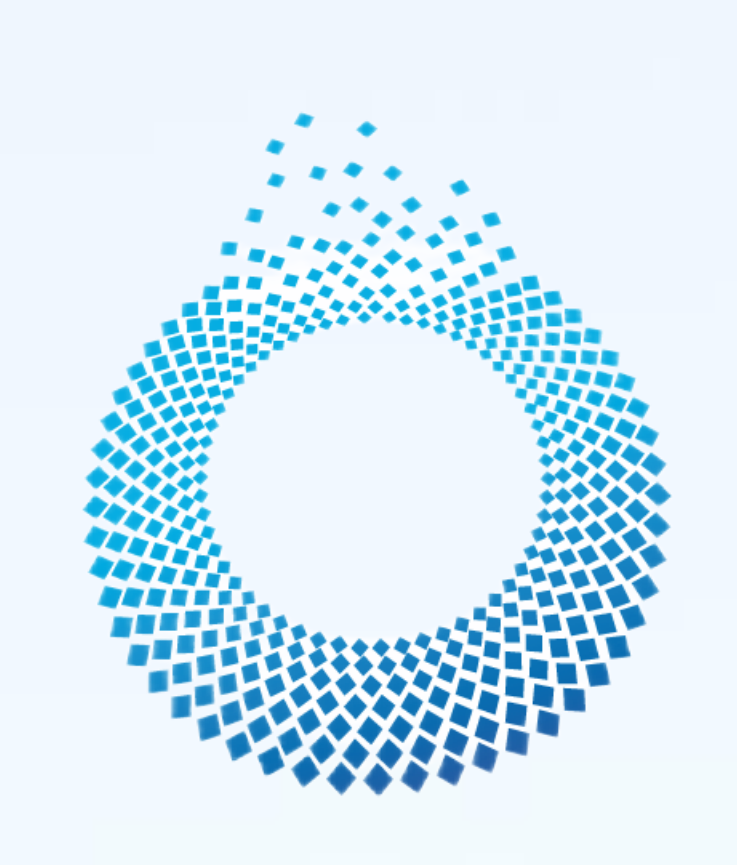

# MStroy

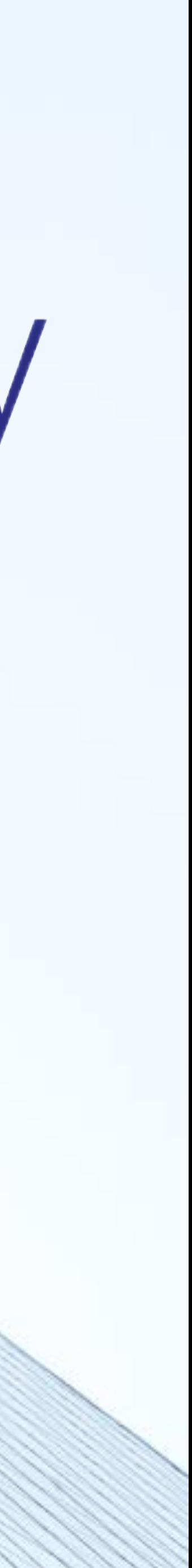